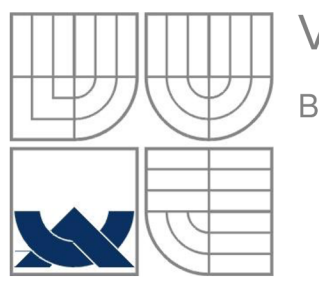

## VYSOKÉ UČENÍ TECHNICKÉ V BRNĚ

BRNO UNIVERSITY OF TECHNOLOGY

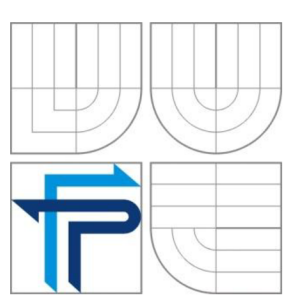

**FAKULTA PODNIKATELSKÁ ÚSTAV INFORMATIKY** 

FACULTY OF BUSINESS AND MANAGEMENT DEPARTMENT OF INFORMATICS

# PROJEKT ROZŠÍŘENÍ PŮSOBNOSTI POSKYTOVATELE INTERNETOVÝCH SLUŽEB

INTERNET SERVICE PROVIDER'S ACTIVITIES EXPANSION PROJECT

## **BAKALÁŘSKÁ PRÁCE**

BACHELOR THESIS

**AUTOR PRÁCE LUDĚK ŠARMAN** 

AUTHOR

**VEDOUCÍ PRÁCE Ing.VIKTOR ONDRÁK, Ph.D.** 

SUPERVISOR BRNO 2010

## **ZADANÍ BAKALÁRSKE PRACE**

## **Sarman Ludek**

Manažerská informatika (6209R021)

Ředitel ústavu Vám v souladu se zákonem č.l 11/1998 o vysokých školách, Studijním a zkušebním řádem VUT v Brně a Směrnicí děkana pro realizaci bakalářských a magisterských studijních programů zadává bakalářskou práci s názvem:

#### **Projekt rozšíření působnosti poskytovatele internetových služeb**

v anglickém jazyce:

#### **Internet Service Provider's Activities Expansion Project**

Pokyny pro vypracování:

Úvod

Vymezení problému a cíle práce Analýza současného stavu Teoretická východiska řešení Návrh řešení Zhodnocení a závěr Seznam použité literatury Přílohy

Podle § 60 zákona č. 121/2000 Sb. (autorský zákon) v platném znění, je tato práce "Školním dílem". Využití této práce se řídí právním režimem autorského zákona. Citace povoluje Fakulta podnikatelská Vysokého učení technického v Brně. Podmínkou externího využití této práce je uzavření "Licenční smlouvy" dle autorského zákona.

Seznam odborné literatury:

ZANDL,P.: Bezdrátové sítě WiFi : praktický průvodce. Vyd. 1. Brno : Computer Press, 2003. 190 s. ISBN 80-7226-632-2

SHINDER, D.L.: Počítačové sítě. SoftPress 2003. ISBN 8086497550

VEŘEJNÁ SPRÁVA ONLINE. Města a obce online : portál územní samosprávy [online]. [2009] . Dostupné z WWW: [<http://www.mesta.obce.cz>](http://www.mesta.obce.cz).

BIGELOW, S. J. Mistrovství v počítačových sítích. 1. vyd. Praha: Computer Press, 2004. 992 s. ISBN 80-251-0178-9

Vedoucí bakalářské práce: Ing. Viktor Ondrák, Ph.D.

Termín odevzdání bakalářské práce je stanoven časovým plánem akademického roku 2009/2010.

L.S.

Ředitel ústavu

Ing. Jiří Kříž, Ph.D. doc. RNDr. Anna Putnová, Ph.D., MB A

V Brně, dne 01.06.2010

### **Anotace**

Tato práce se zabývá rozšířením domácí a firemní klientely expanzí do nové lokality. Návrh bude obsahovat výběr vhodné obce, způsob dodání konektivity, infrastrukturu sítě včetně rozpočtu.

### **Annotation**

This work deals with the expansion of domestic and corporate clients expanding into new uncovered locations. The proposal will include the selection of acceptable areas, including the delivery of connectivity and network design.

#### **Klíčová slova**

Poskytovatel internetových služeb Datový okruh Konektivita Optický kabel MX-NET

#### **Keywords**

Internet service provider IP transit Connectivity Fiber optic cable MX-NET

## **Bibliografická citace mé práce:**

SARMAN, L. *Projekt rozšíření působnosti poskytovatele internetových služeb.* Brno: Vysoké učení technické v Brně, Fakulta podnikatelská, 2010. Vedoucí bakalářské práce Ing. Viktor Ondrák, PH.D.

## **Čestné prohlášení**

Prohlašuji, že předložená diplomová práce je původní a zpracoval jsem ji samostatně. Prohlašuji, že citace použitých pramenů je úplná, že jsem ve své práci neporušil autorská práva (ve smyslu Zákona č. 121/2000 Sb., o právu autorském a o právech souvisejících s právem autorským).

V Brně dne 31. května 2010

Děkuji panu Ing. Viktoru Ondrákovi, Ph.D. za odborné rady a vedení mé bakalářské práce.

## **Obsah**

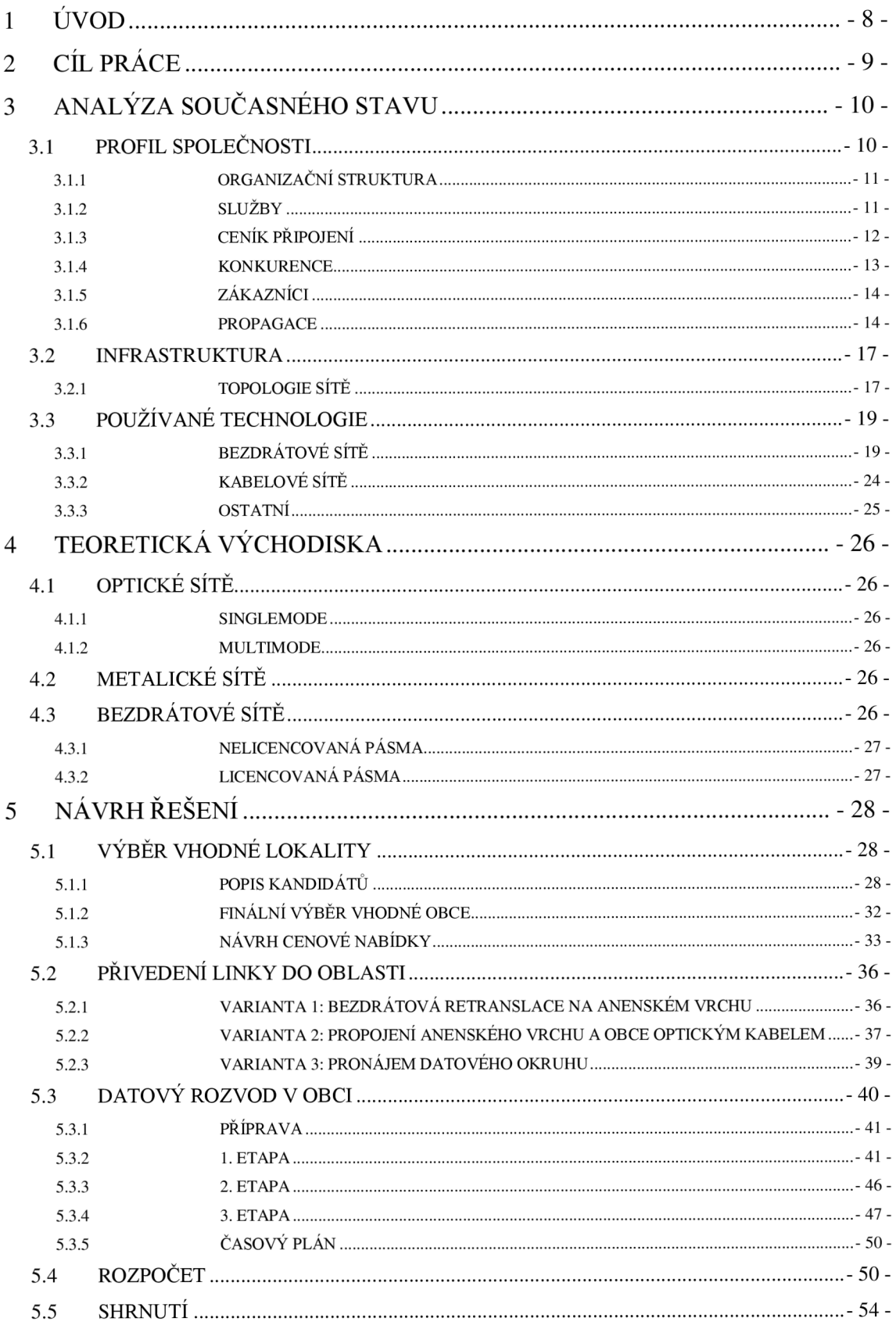

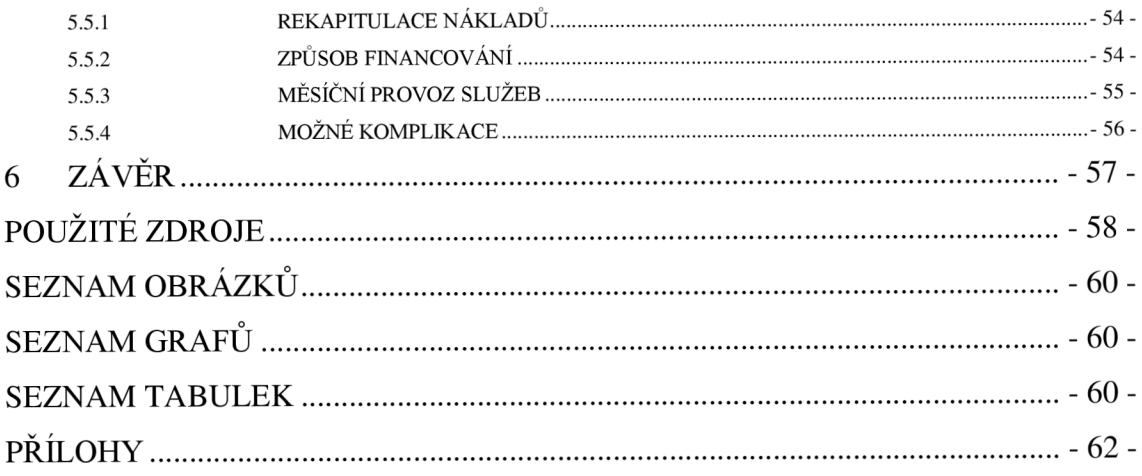

## **1 Úvod**

Není to až tak dlouho, kdy lidé pracující s počítači byli chápáni jako nadšenci, maniaci. Dříve složitá zařízení se v dnešním světě změnila na uživatelsky příjemná rozhraní, která jsou běžně vyučována na základních školách. Úřady práce v rekvalifikačních kurzech doplňují nezaměstnaným občanům vzdělání v oblasti IT. To vše nasvědčuje velké důležitosti techniky, jejichž vývoj jde den ode dne stále rychle dopředu.

V současné době je internet zábavní a pracovní nástroj téměř každé domácnosti nebo firmy. Málokdo si dokáže počítač bez připojení do celosvětové sítě představit. Důkazem velkého rozmachu v posledních letech může být povinné zavedení datových schránek koncem roku 2009.

Avšak přesto se dodnes v některých lokalitách občanům nedostává kvalitních služeb. Jedná se především o obce s malým počtem obyvatel, které jsou špatně přístupné (pohraničí, členitý terén) a nejsou pro velké operátory lukrativní. Takové společnosti investují převážnou část svých prostředků do modernizování a rozvoje v hustě obydlených oblastech. V obcích, kde fungují kvalitní služby, jsou zase naopak příliš drahé. Proto navrhnu rozšíření služeb firmy MX-NET Telekomunikace s.r.o. do nových oblastí.

## **2 Cíl práce**

Hlavním cílem práce je najít nezaplněný trh, navrhnout způsob pokrytí nové lokality a rozšířit působení společnosti. Navrhnu ekonomické a hardwarové řešení záměru a zohledním poptávku vdané lokalitě. Dílčím cílem je zvolit ekonomicky výhodné řešení, které bude znamenat zvýšení zisku společnosti.

## **3 Analýza současného stavu**

### **Základní údaje o společnosti:**

Název: MX-NET Telekomunikace s.r.o. Sídlo: Zahradní 1455/1, Bruntál, 79201 IČ: 278 00 334, DIČ: CZ 278 00 334 Základní kapitál: 200.000 Kč Webová prezentace: [www.mx-net.cz](http://www.mx-net.cz)

### **3.1 Profil společnosti**

Počátek firmy se datuje k září roku 2004, kdy začala poskytovat internetové připojení na základě živnostenského oprávnění doplněného koncesí od Českého telekomunikačního úřadu. Na bruntálském trhu již působila firma poskytující časem neomezené připojení za měsíční paušál, avšak poptávka po internetu nebyla plně uspokojena. Služby byly zpočátku poskytovány pouze v určitých částech Bruntálu.

V roce 2007 firma změnila právní formu na s.r.o. a v současné době patří mezi významné hráče na bruntálském trhu. Společnost má 4 vlastníky s rovným dílem, každý 25%. Pokrytí se rozrostlo významným způsobem v Bruntále, přibyly i nové obce - Oborná, Světlá Hora, Andělská Hora, Mezina a Staré Město u Bruntálu. Počet zákazníků se také rozšířil a to hlavně díky rozšíření služeb, pokrytí, zkvalitnění připojení a nízkým cenám. V současnosti mezi zákazníky patří i malé a střední firmy, školy, instituce.

#### **3.1.1 Organizační struktura**

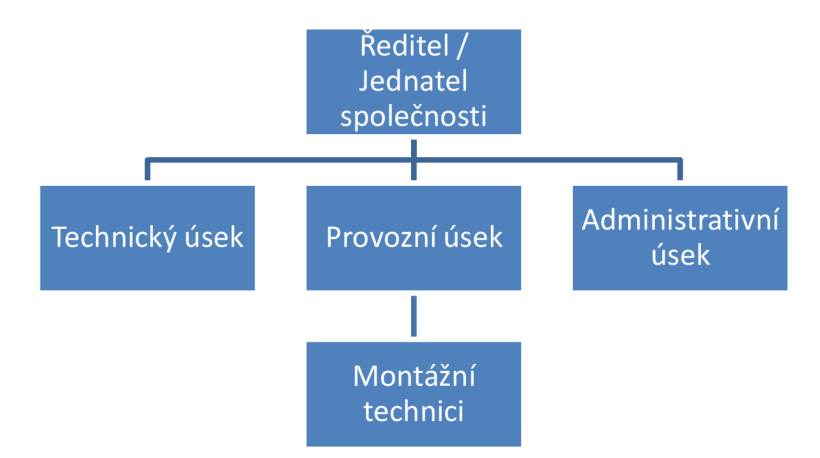

**Ředitel, Jednatel** - Podepisuje smlouvy s novými klienty, vymýšlí cíle. Jedná za firmu navenek, hlavně s úřady a družstvy, zajišťuje povolení k přístupu do objektů a k instalaci nového vedení. Stará se zároveň o reklamní kampaně, vymýšlí akční nabídky určené k oslovení dosud nepřipojených lidí.

**Technický úsek** - Zabývá se správou jednotlivých uzlů, navrhuje technické řešení při výstavbě nových bodů. Odpovídá za kvalitu sítě z technické stránky.

**Provozní úsek** - Zajišťuje operativní servis poruch, instalaci nových přípojek, stará se o včasné dodávky zboží, se kterým je potřeba pracovat. Pod provozní úsek přímo spadají technici montující nové přípojky a brigádníci z řad studentů středních škol.

**Administrativní úsek** - Eviduje klienty, vyhotovuje smlouvy a vystavuje faktury, dále zpracováno také účetní doklady a ručí za jejich doručení účetní firmě.

#### **3.1.2 Služby**

**Internet** - Firma se zabývá především poskytováním připojení k síti internet, instalace připojení až k zákazníkovi, provoz této služby za měsíční paušál.

**VoIP** - Jako doplňkovou službu provozuje MX-NET telefonní produkty od společnosti DialTelecom a.s. jako neziskovou část svého podnikání.

**Prodej zboží** - Zároveň nabízí svým klientům zboží související s přenosem internetu, jako jsou Wi-Fi routery, VoIP telefony, kabely.

**Ostatní doplňkové služby** - Nezbytnou součástí činností firmy jsou různé nadstandardní služby především stávajícím klientům - konfigurace routeru přímo u zákazníka, návrh domácí nebo firemní počítačové sítě, návrh zabezpečení sítě a klientských stanic, výstavba sítí na míru, IT poradenství.

#### **3.1.3 Ceník připojení**

Tarify jsou rozděleny podle oblastí, kde se zákazník nachází. Tuto informaci se každý zákazník dozví při telefonické objednávce. Na webové prezentaci nejsou zveřejněny konkrétně pokrytá místa.

**Tabulka 1: Tarifní skupina NaBezdrátu** 

| Tarif  | Cena                     | <b>Rychlost</b> | Veřejná IP | Zřízení |
|--------|--------------------------|-----------------|------------|---------|
| ZkusTo | $300 \text{ k\check{c}}$ | 2Mbit/s         | <b>NE</b>  | Dle hw  |
| NaDoma | $400 \text{ k\check{c}}$ | 4Mbis/s         | <b>ANO</b> | Dle hw  |

Zřízení je závislé na použité technologii u zákazníka, volba probíhá na základě vzdálenosti od Access pointu a požadavcích klienta. Do této skupiny spadají rodinné domy, které mají přímou viditelnost na některý z 5GHz access pointů. Natažení kabelu je pro zákazníka i firmu finančně a časově neúnosné.

| Tarif  | Cena                     | <b>Rychlost</b> | Veřejná IP | Zřízení       |
|--------|--------------------------|-----------------|------------|---------------|
| ZaKilo | $100 \text{ k\check{c}}$ | 0,5Mbit/s       | <b>NE</b>  | 800 kč        |
| ZkusTo | 300 kč                   | 3Mbit/s         | <b>NE</b>  | 400 kč        |
| NaDoma | $400 \text{ k\check{c}}$ | 6Mbit/s         | <b>ANO</b> | <b>ZDARMA</b> |

**Tabulka 2: Tarifní skupina NaKabelu** 

Panelové a bytové domy, které mají řešený přívod konektivity bezdrátovou technologií, avšak samotný rozvod do bytu je řešen kabelem.

| Tarif         | Cena   | <b>Rychlost</b> | Veřejná IP | Zřízení       |
|---------------|--------|-----------------|------------|---------------|
| ZaKilo        | 100 kč | 0,5Mbit/s       | <b>NE</b>  | 800 kč        |
| ZkusTo        | 300 kč | 4Mbit/s         | <b>NE</b>  | 400 kč        |
| NaDoma        | 400 kč | 8Mbit/s         | <b>ANO</b> | <b>ZDARMA</b> |
| Stahuj!       | 700 kč | $16(8)$ Mbit/s* | <b>ANO</b> | <b>ZDARMA</b> |
| <b>NaPlno</b> | 999 kč | 16Mbit/s        | <b>ANO</b> | <b>ZDARMA</b> |

**Tabulka 3: Tarifní skupina NaOptice** 

Samotný přívod konektivity do objektu je pomocí optického kabelu. Rozvody do jednotlivých bytů jsou opět řešeny metalicky. U tarifu Stahuj! ve špičce dosahuje rychlost 8Mbit/s, mimo špičku dvojnásobek.

#### **3.1.4 Konkurence**

Oblast sítí elektronických komunikací je přímo v Bruntále docela rozsáhlá, nachází se zde již 3 další firmy, které obstarávají podobné služby a to hlavně připojení k internetu pro domácnosti. První dvě uvedené firmy (OpavaNet, Baron Computer) jsou na trhu delší dobu, avšak před nástupem třetího hráče (MX-NET) byla kvalita jejich služeb nedostačující. Proto také zakladatelé společnosti přišli s myšlenkou kvalitního internetu a začali svůj projekt realizovat. V roce 2009 začala budovat svoji přenosovou síť v Bruntále i společnost UPC Česká republika a.s..

**OpavaNet a.s.** - Firma se sídlem v Opavě, která začínala právě na opavském trhu, se postupně začala rozrůstat i po okrese Bruntál. Zkušenosti uživatelů nebyly příliš negativní, avšak problémy s připojením se objevovaly. Ceníky nešly dopředu s dobou, rychlosti zůstávaly stejné, proto řada uživatelů zvolila konkurenční nabídky. Neprobíhala žádná aktivní propagace, spoustu obyvatel jejich služby nezná.

**Mgr. Vít Baran, Baron Computer** - Jeho připojení začalo fungovat kolem roku 2000, úvodem nabízený tarif za 500kč běžel 64kbit/s. V té době byl první, kdo začal v Bruntále poskytovat neomezené připojení časem a daty za neměnný měsíční paušál. S nárůstem nových zákazníků se také zhoršovala kvalita připojení. Kapacity jednotlivých bezdrátových spojů pravděpodobně nestačily. V období 2005-2008 zaznamenal odliv zákazníků, jelikož se v některých lokalitách stávalo připojení nepoužitelné. Od roku 2007 začal postupně přecházet na optické zemní vedení, které sám budoval. V takto pokrytých domech se služby značně zlepšily a postupně zastavil úbytek stávajících zákazníků.

**UPC Česká republika a.s.** - Stavba datových sítí začala probíhat v roce 2009, ve stejném roce začala tato společnost poskytovat v některých již pokrytých lokalitách ve městě své připojení k internetu včetně kabelové televize. Její nevýhodou je příchod na zaplněný trh. Potencionálními zákazníky jsou hlavně nespokojení uživatelé jiných sítí a lidé zajímající se o programy kabelové televize. Bruntál zažívá v posledních letech rozmach v oblasti rekonstrukci domů a s tím spojenou opravu fasád. Obyvatelé panelových domů se často potýkají s problémy umístit na fasádu za své okno konzole se satelitní anténou pro příjem široké nabídky televizních programů, právě proto volí tuto kabelovou alternativu.

#### **3.1.5 Zákazníci**

Společnost se zaměřuje hlavně na domácí klientelu, tedy panelové a rodinné domy. V poslední době se nově zaměřuje na menší a střední firmy s nabídkou velmi kvalitního a dostupného připojení zaměřeného na vysokou dostupnost. Právě proto je u těchto linek zvýšený softwarový dohled a použita kvalitnější technologie, aby v případě poruchy došlo kjejímu velmi rychlému odstranění. MX-NET k 31.12.2009 obstarával 1.764 domácností a firem ve všech pokrytých obcích. Hlavním cílem společnosti je zvyšovat počet aktivních přípojek, rozšíření pokrytí se jeví jako nezbytné.

#### **3.1.6 Propagace**

Z hlediska reklamy používá firma několik způsobů, jak dát o sobě lidem vědět. Právě z ekonomických důvodů se zaměřuje hlavně na místa, kde již existuje stávající kabelová či bezdrátová síť a snaží se vybudované rozvody co nejvíce využít, protože tento způsob vyžaduje minimální investice.

**Letáky** - Společnost pravidelně dává do tisku letáky, které vhazuje do schránek právě na místech, kde je pokrytí již vybudované a snaží se pro přilákání nových klientů vytvářet různé akce. Poslední takovou zajímavou nabídkou pro nové zákazníky je připojení na 6 měsíců zdarma. Pro zvýšení důvěry vůči poskytovateli firma nabízí testovací provoz služby v době 10 dnů. Aby se vyplatila tato akce, je nutné podepsat smlouvu na 2 roky, což je podmínka, aby zákazník dostal internet na 6 měsíců zdarma. Mohlo by se totiž stát, že klient po 6 měsících službu vypoví, což by nemělo žádný přínos.

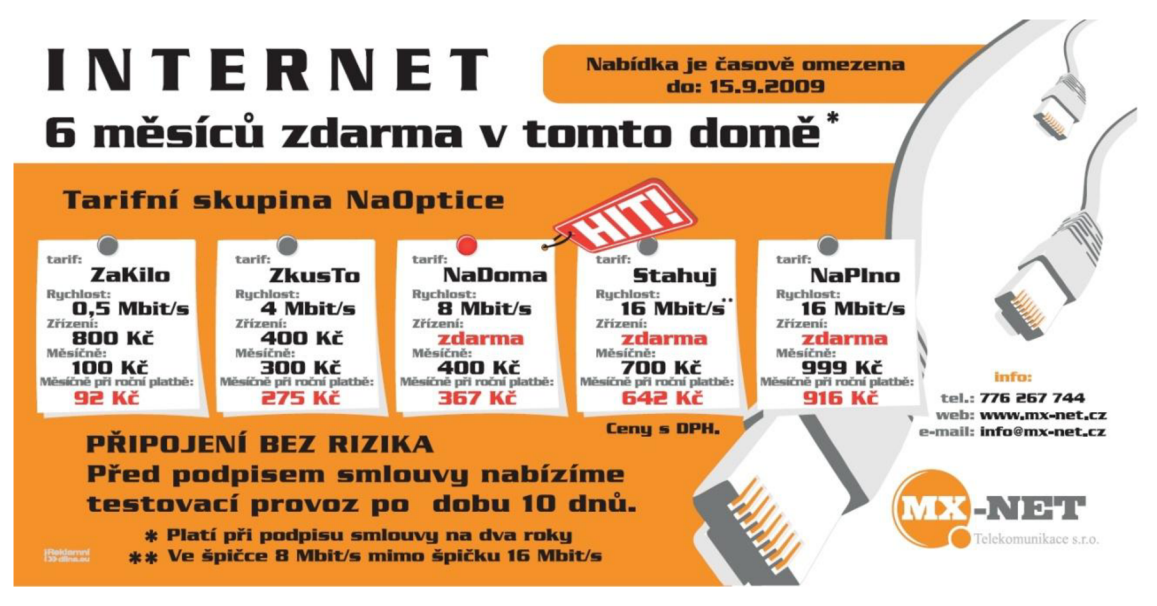

**Obrázek 1: Akční leták [12]** 

V případě pokrytí nové lokality firma rozesílá letáky adresované přímo do daného místa, ve kterých informuje o dostupnosti připojení.

**Email** - Informace o akcích, které jsou určené právě pro stávající zákazníky připojené k internetu společnost zasílá emailovou poštou přímo jednotlivým zákazníkům, tato forma propagace nových služeb a produktů není příliš často využívána, je finančně nenáročná.

**Velkoplošná obrazovka** - Přímo v samém centru města Bruntálu existuje velkoplošná LED obrazovka, na které běží několik reklamních prezentací. Firma tuto obrazovku technicky spravuje, zároveň tam má svou prezentaci nabízených služeb. Tento způsob reklamy měl znatelný ohlas hlavně v domech v okolí obrazovky, na kterou lidé vidí z oken svých bytů. Zařízení se nachází vedle nákupního centra, nejde si ho nevšimnout.

**Webová prezentace** - Tato forma prezentace je v dnešní době, hlavně u firmy, která dělá v podobném oboru, samozřejmostí. Klienti mohou přes tento web přistupovat do informačního systému, ve kterém si mohou kontrolovat novinky, akce a platby za své služby. Pro potencionální zákazníky je na webu nachystaná nabídka služeb a zboží včetně kontaktního formuláře a kontaktů na jednotlivé pracovníky, kde mohou řešit konkrétní situaci, svojí poptávku a dotazy.

Na stránkách jsou uvedeny reference, seznam významných zákazníků. Jsou umístěné výhradně s jejich souhlasem. Tato metoda napomáhá k vytvoření dobrého obrazu o firmě potencionálnímu zákazníkovi.

**Reference** - Vzhledem k tomu, že MX-NET působí na malém území, jsou důležité reference, a to v takovém slova smyslu, že spokojený zákazník svým kamarádům na návštěvě, v restauraci poreferuje o kvalitě služeb a dobré ceně. Proto se firma snaží udržet vysokou kvalitu služeb, získat dobré jméno je velmi těžké, zkazit si ho, je velmi jednoduché a daleko rychlejší. Touto formou společnost získala značný počet zákazníků a doposud získává.

## **3.2 Infrastruktura**

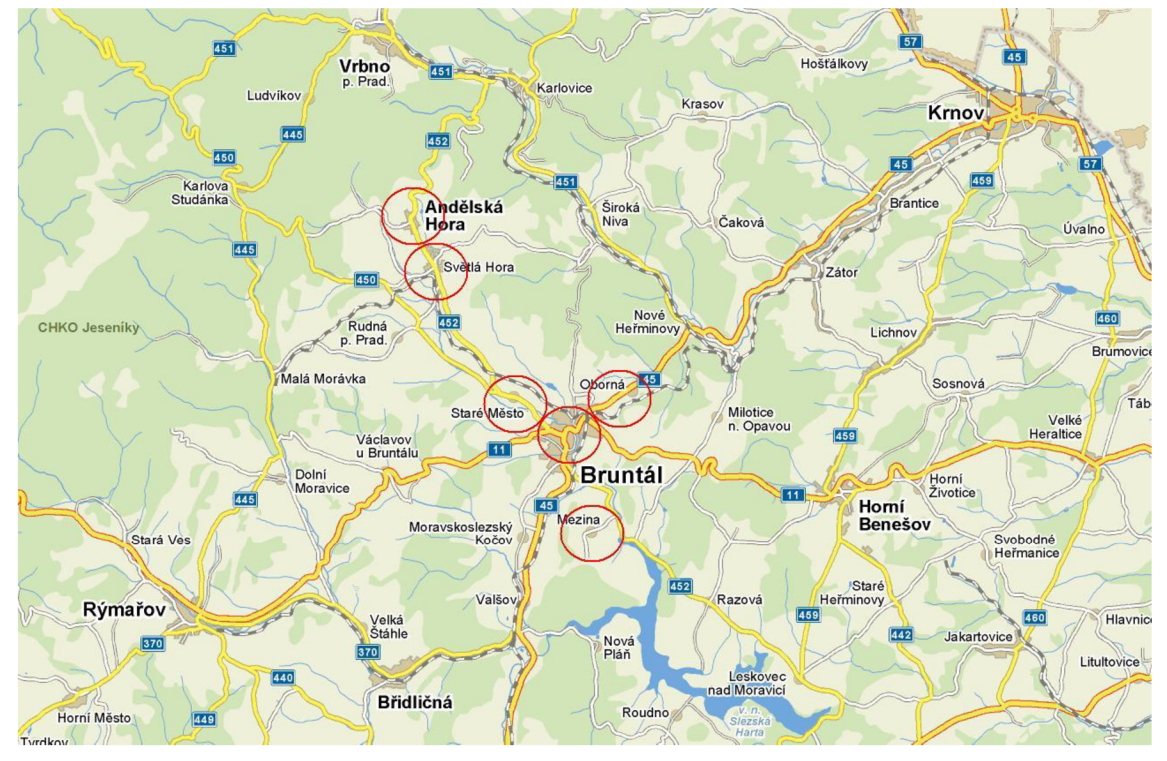

V roce 2009 se pokrytí rozrostlo o Mezinu a Andělskou Horu

**Obrázek 2: Mapa pokrytí k 31.12.2009 [14]** 

#### **3.2.1 Topologie sítě**

Propojení jednotlivých obcí je závislé na přímé viditelnosti z Bruntálu, v případě Světlé hory a Andělské hory nebyla tato podmínka naplněna, proto se musel vyhledat vhodný bod, který uvidí na obě místa zároveň. Jako retranslační bod se zvolil Anenský vrch, který leží 3km od Světlé Hory. Spoj z Bruntálu na Anenský vrch je z hlediska vysokých požadavků na kvalitu a kapacitu realizován v bezlicenčním pásmu 10GHz s kapacitou lOOMbps obousměrně. Vzhledem k vysokému počtu zákazníků ve Světlé Hoře je i spoj do obce v 10GHz pásmu s kapacitou 50Mbps obousměrně. Do Andělské Hory prozatím stačí 5GHz spoj, který zvládne 20Mbps. Oborná si také vystačí s 50Mbps na frekvenci 10GHz, spoj byl zvolen kvůli velké míře zarušení, převážná část linky vede skrz Bruntál, kde je 5GHz pásmo vytěžováno. Mezina je obec s nejnižšími nároky na konektivitu, MX-NET koncovým zákazníkům v obci internet neposkytuje, ale prodává ho místnímu poskytovateli jako balíček.

Snaha firmy je zapojovat jednotlivá města do hvězdice, přičemž Bruntál je jako centrální s přívodem konektivity od Českých Radiokomunikací na optickém kabelu.

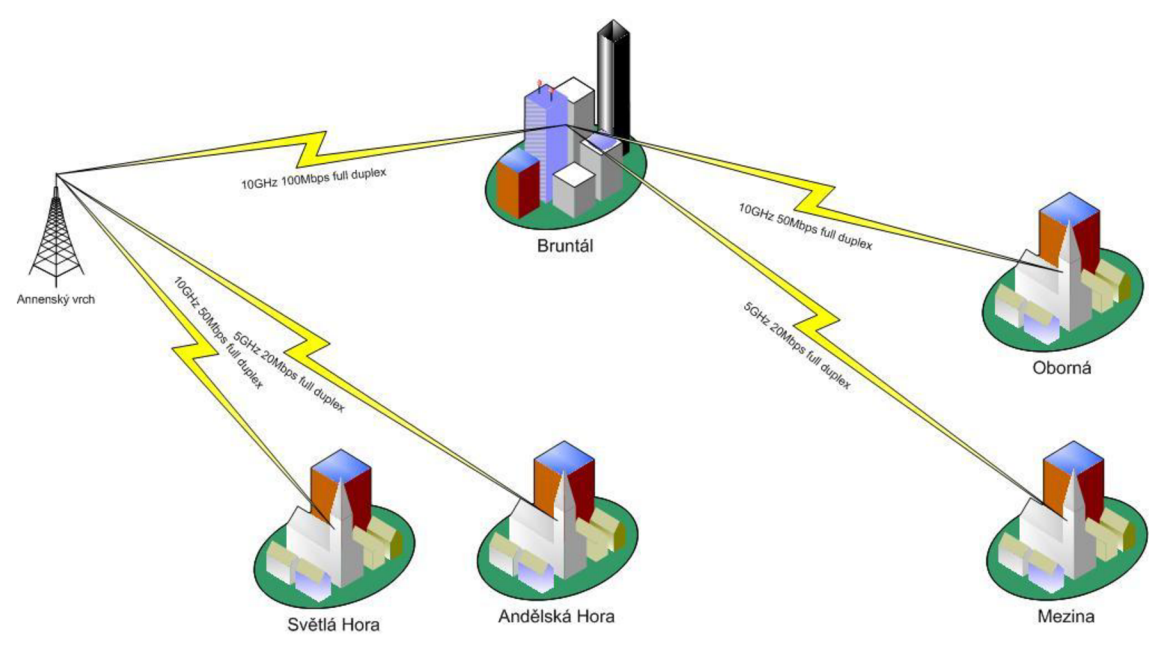

**Obrázek 3: Základní schéma sítě MX-NET** 

Síť uvnitř Bruntálu se skládá se dvou hlavních bodů, Pionýrská 1, kde se nachází centrála pro všechny bezdrátové, jak městské tak i meziměstské spoje. Optickým kabelem je propojena s hlavním bodem Družební 3, kde je vyveden přívod konektivity od Českých Radiokomunikací. Hlavní složkou této centrály je výkonný router, přes který prochází spojení od všech zákazníků. Slouží jako hlavní brána do internetu sítě MX-NET. Vše je zálohované on-line interactive záložním zdrojem, který dokáže běžet až jednu hodinu. Při výpadku energie přijde zaměstnanci, který drží pohotovost, textová zpráva o výpadku.

Router má na starosti přidělování rychlostí jednotlivým uživatelům, priorizaci provozu, routuje adresy na jednotlivé body a obsahuje firewall, který chrání síť od zavirovaných stanic, které generují abnormální množství dat (např.: desítky mailových zpráv v krátkém časovém úseku). Další server v devatenáctipalcovém racku je poštovní, slouží jako smtp server a obsahuje schránky s doménou mx-net.cz.

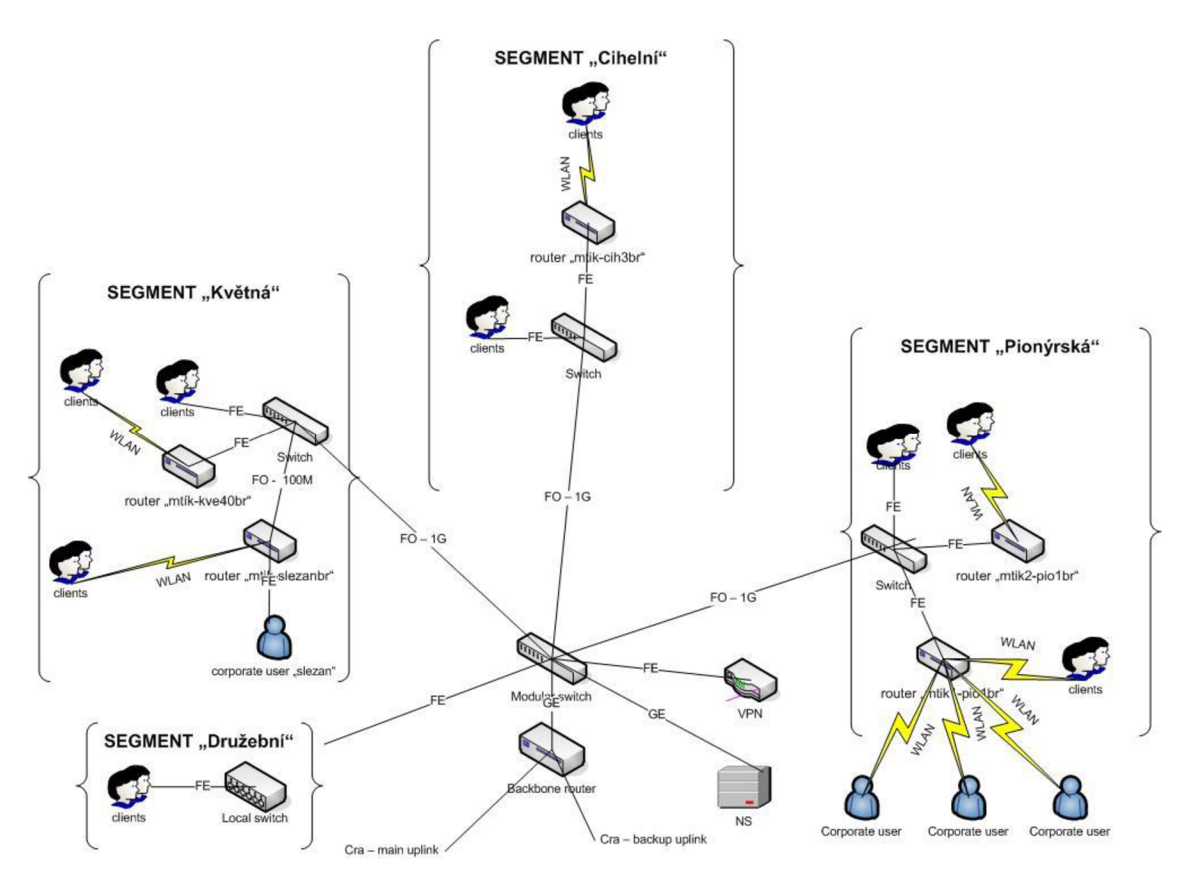

**Obrázek 4: Podrobné schéma páteřní sítě MX-NET, Bruntál** 

## **3.3 Používané technologie**

#### **3.3.1 Bezdrátové sítě**

Podle pravidel stanovených technickým úsekem se vždy rozhoduje, kterou technologii kam použít. Dělení je podle požadované přenosové rychlosti a podle druhu použití.

**Spoje v pásmu 2,4GHz (802.1lb/g)** - Zpočátku existence firmy nebyly rychlosti internetu nijak závratné, nebylo tudíž potřeba řešit vysoké přenosové kapacity. Ceny hardwaru byly takové, že zboží nebylo dostupné pro každého. U varianty 802.11b se jedná o rychlost llmbps, což je rychlost čistě teoretická, dle vyjádření společnosti se v praxi jedná maximálně o 4 megabity, a to pouze v případě, že v místě nepracuje zařízeni ve stejném pásmu. V České republice je dostupných 13 kanálů, na kterých se smí vysílat. Rozestup mezi kanály je 5MHz, šířka přenosového pásma llmbps dělá celých 22MHz. V praxi to znamená, že když zvolíme kanál 5, zasahujeme do kanálů 3,4,6,7, což je docela nešikovné.

Druhá varianta, která se následně začala používat, je 802.lig, což znamená, že jsme schopni teoreticky přenášet až 54mbps, v praxi pouhých 12Mbps . Obrovským nedostatkem jinak skvělé přenosové rychlosti je šířka pásma asi 16,2MHz. Rušení ostatních kanálů je obdobné.

V současné době jsou ceny zařízení pracující v 2,4GHz velmi nízko, proto jsou dostupné široké veřejnosti. Venkovní spoje u koncových klientů byly v roce 2008 a 2009 postupně obměněny za novější 5GHz kvůli globálnímu přechodu na nové tarify, které by starý hardware nezvládl.

S normou 802.11b/g používá MX-NET pouze Wi-Fi routery, které dodává svým zákazníkům do domácností nebo kanceláří, aby bylo možné připojení kompatibilního zařízení bez drátu (notebook, pda ...)

Mezi cenově dostupné Wi-Fi routery pro domácnosti patří "D-Link DI-524 AirPlusG 11/54 Wireless IP Router" a "TP LINK TL-WR542G 54Mbps Wireless LAN Router". Oba zmiňované disponují jedním WAN portem, který je určen pro zapojení do sítě poskytovatele, ze kterého v našem případě získává IP adresu na základě své MAC adresy protokolem DHCP, funguje tedy jako DHCP klient. Dále jsou osazeny čtyřmi LAN porty pro připojení kabelových zařízení (PC,XBOX, aj.). Poslední funkcí obou značek je access point neboli bezdrátový přístupový bod, který slouží pro připojení prvků vybavených Wi-Fi (notebook, pda, aj.). Nezbytnou funkcí je DHCP server, který jednotlivým stanicím přiděluje IP adresu, masku podsítě, bránu, dns servery. NAT (Network address translation) zajišťuje překlad vnitřních LAN adres na adresu WAN, tudíž všechna zařízení "za routerem" vypadají zvenku jako router.

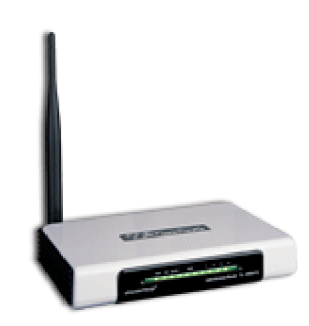

**Obrázek 5: Router TP-LINK [16]** 

**Spoje** v **pásmu 5GHz (802.11a)** - Jejich využití je širší, pásmo lze používat v rozsahu 5150MHz - 5725MHz. Je rozděleno do třech kategorií, podle způsobu použití. Přenosová rychlost je 54Mbps teoretických, v praxi přibližně 20Mbps. Přenosovou rychlost firma zvyšuje nasazením plně duplexního spoje, který je schopen přenést až dvojnásobnou rychlost, protože první pár antén se stará pouze o příjem, druhý o vysílání. Nemusí tedy přepínat mezi přijímáním a posíláním.

Uplatnění je především ve směrových spojích, od kterých je požadována vysoká kapacita a nízká latence, vhodné přístupové body na poslední míli.

Pro tyto účely využívá firma produkty Mikrotik, nejčastěji model "RB600A 128 MB RAM, 400 MHz, 4x miniPCI, 3x LAN, vč. L4". Je osazen čtyřmi miniPCI sloty, do kterých lze zasunout karty pro bezdrátový přenos, vývod na externí anténu zabezpečuje "Pigtail U.FL - RSMA pro miniPCI", konektor RSMA je připevněn ve zdířce kovového boxu, který je nutnou součástí desky. Dle vzdálenosti Routerboardu a antény se šroubuje na konektor nízkoútlumový propojovací kabel (dle frekvence) s koncovkami RSMA-N ze strany Routerboardu a N-MALE nebo N-FEMALE dle konektoru na anténě. Zpravidla jsou antény osazeny konektorem N-FEMALE.

Ethernetové porty disponují přenosovou rychlostí až lGbit/s, z nichž jeden z nich je přípraven na PoE (Power Over Ethernet).

Všechna řešení od MikroTiku jsou dodávány s operačním systémem MikroTik, který lze spravovat pomocí SSH, TELNET nebo utilitou WinBox.

Napájet lze přímo přes konektor v desce 10-56V DC nebo PoE 38-56V.

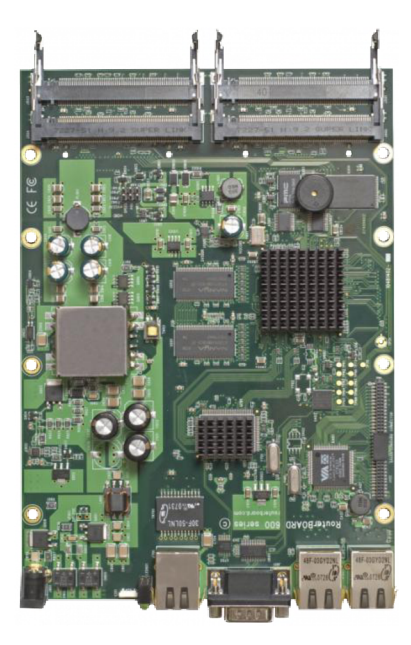

**Obrázek 6: RB600A 128 MB RAM, 400 MHz, 4x miniPCI, 3x LAN, vč. L4 [10]** 

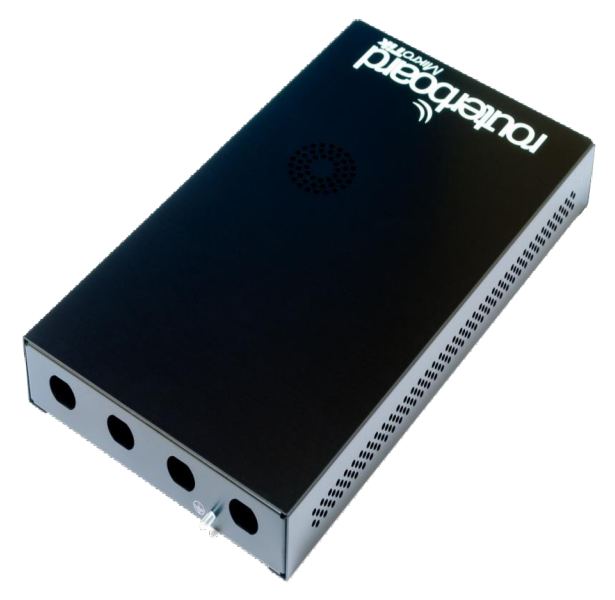

**Obrázek 7: Kovový kryt pro RB600A [11]** 

Převratnou novinku uvedla na trh americká firma Ubiquiti, jedná se o plně venkovní řešení pracující v 5GHz pásmu, které nese název "NanoStation5 - outdoor 5 GHz klient vč. 14 dBi antény". Předností výrobku je velmi jednoduchá montáž a vysoká stabilita díky kvalitnímu firmwaru. Hardware i anténa jsou usazeny v plastovém boxu s odnímatelným krytem, kde se nachází RJ-45 konektor a SMA konektor pro externí anténu. Napájení probíhá pouze přes ethernet (PoE). Zadní část panelu je osazena LED diodami, které signalizují aktivitu LAN zdířky a sílu signálu na stupnici. Zvládá pracovat v režimu bridge i router, umožňuje softwarovou regulaci výkonu. Součástí dodávky jsou plastové stahovací pásky pro uchycení na stožár. Má využití hlavně u klientů v rodinných domech, a to vzhledem k velkému vyzařovacímu úhlu, do 750m od přístupového bodu.

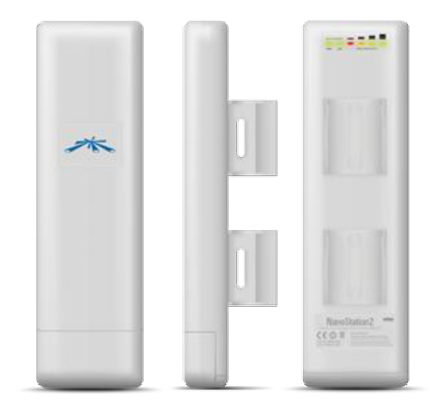

**Obrázek 8: UBNT Nanostation5 5GHz [17]** 

**Spoje v pásmu 10GHz** - Kde nestačí kapacita neboje pásmo zarušené, přichází na řadu spoje v bezlicenčním pásmu 10GHz. Je navrženo ČTU tak, aby nedošlo ke zbytečnému zahlcení frekvence, jsou povoleny velmi nízké vyzařovací výkony a úhly, které jsou kompenzovány velikostí antén. V terénu pracuje sedm spojů od dvou výrobců. Ceny spojů se pohybují od 60.000,- bez DPH, z toho důvodu nejsou dostupné pro širokou veřejnost, vyskytuje se zde menší pravděpodobnost amatérského zahlcení celého pásma.

**Summit QAM 50, 50Mbit/s** - plně venkovní spoj napájený PoE (Power Over Ethernet), softwarově rozšiřitelný až na lOOMbit/s pomocí klíče od výrobce za úplatu. Vyzkoušeno s anténami o průměru 65 a 95cm, v první variantě na vzdálenost 3km, dále pak na 13km. Oba spoje se po celou dobu provozu chovají bezporuchově za každého počasí.

**Summit ALTER 50, 50Mbit/s** - spoj určený pro venkovní použití, navržený pro lokality, kde není v plánu rozšiřovat kapacity. Upgrade je možný až na lOOMbit/s, ale oproti předchozímu modeluje třikrát dražší. Výhodou je jeho nižší pořizovací cena.

**ORCAVE 1S10, 50Mbit/s** - Alternativa k výrobkům od Summitu, jedná se o venkovní spoj, který lze levně rozšiřovat postupně až na 180Mbit/s. Výrobek je použit na místa, kde se počítá v budoucnu s velkým nárůstem klientů, softwarové vylepšení je nejlevnější ze všech uvedených spojů, avšak pořizovací cena je o 20% vyšší.

#### **3.3.2 Kabelové sítě**

**Metalické** - UTP (Unshielded Twisted Pair) a S/FTP (Screened Fully shielded Twisted Pair) kabely typu drát se používají především k propojení switche ke klientům v panelových domech. Rozvod začíná v patch panelu vedle switche a je zakončen zásuvkou s RJ-45 zdířkou. Zapojení je situováno do hvězdice, přenosová rychlost je 10 nebo lOOMbps v závislosti na klientově rozhraní. Pro přenos je tato kapacita dostačující, nejvyšší nabízený tarif je 16Mbps. Výhodou je jednoduchost instalace metalických rozvodů, není potřeba žádné drahé nebo speciální nářadí, stačí krimpovací kleště na lisování plastových konektorů a narážecí šroubovák pro zařezání drátu do svorkovnice. Maximální přípustná délka takového vedení je lOOmetrů, při větší vzdálenosti může docházet minimálně ke ztrátám paketů, v horším případě spojení nebude vůbec fungovat.

**Optické** - Slouží k propojení hlavních uzlů, panelových a bytových domů s velkou hustotou klientů. Veškeré zapojení je situováno do hvězdice, což je značná výhoda oproti TP kabelům, které umožňují bez opakovače pracovat na vzdálenost maximálně 100m. Vzdálenost a přenosová rychlost závisí na typu kabelu a přenosového média, které převádí světelný signál na elektrický.

MX-NET na všech svých optických vedeních používá kabel singlemode v různých provedeních. Tato varianta umožňuje přenosy na vzdálenost několik desítek kilometrů bez opakovače, přesněji záleží na použití přenosového média (konvertoru) a útlumu na kabelu. Obecně platí, čím vyšší počet provařených spojů, tím větší je útlum na vedení.

Instalace optických vedení vyžaduje zvýšenou opatrnost, oprava poškozeného kabelu není jednoduchá jak u metalické varianty. Na jednotlivá vlákna, se pomocí svářečky optických kabelů po očištění a správném zalomení v lámačce optických vláken, navaří továrně vyrobený pigtail s koncovkou dle potřeby nebo jiný kabel pro případ, kdybychom chtěli prodloužit spoj. Na jednotlivé sváry se musí zatavit plastová ochrana sváru, která slouží jako jediná ochrana před zlomením spoje. Celá tato pavučina se uchovává nejčastěji v plastových kazetách s víčkem, jejichž úkolem je chránit optický uzel. Celý svařovací komplet se prodává od lOO.OOOkč bez DPH.

Pro veškeré instalace optického vedení (závěs, výkop) jsou použity kabely Samsung.

#### **3.3.3 Ostatní**

**Informační systém** - Nedílnou součástí provozu podniku je informační systém zhotovený na míru v roce 2007, jeho vývoj není doposud dokončen dle představ. Systém se skládá z několika modulů, jenž usnadňují zaměstnancům celou škálu pracovních povinností. Všechny moduly jsou vzájemně propojeny.

Modul "Evidence klientů" jako základní nástroj, který eviduje údaje o aktivních a již neaktivních klientech, jejich tarifu, místa připojení, plateb. Pro dobré optické rozlišení jsou použity pestré barvy v jednotlivých podkategoriích.

Modul "Faktury" slouží k vyhotovování faktur a jejich následný tisk.

Modul "Monitorování stanic" v barevném provedení seznamuje kontrolora o stavu jednotlivých uzlů a zaznamenává jejich odezvu.

## **4 Teoretická východiska**

### **4.1 Optické sítě**

#### **4.1.1 Singlemode**

Nazýváno též jako jednovidové, je velmi tenké a šíří se s nim pouze základní vid. Lze překonat vzdálenost několika desítek kilometrů bez opakovače. Používá se vlákno o rozměru 9/125um.

Běžný způsob zapojení vyžaduje dvě vlákna k funkčnosti spoje, z nichž na každém tečou data opačným směrem. Je to tzv. full duplex – zvládne přenést danou přenosovou rychlost zároveň oběma směry. Technologie WDM zvládne po jednom vlákně totéž, protože vysílání a příjem pracuje na jiných vlnových délkách. Tento způsob značně uspoří nutný počet vláken.

#### **4.1.2 Multimode**

Mnohavidové vlákno nejčastěji používané na krátké vzdálenosti zpravidla do 2km. Vláknem o průměrech 62,5/125um nebo 50/125um se šíří několik paprsků.

### **4.2 Metalické sítě**

Využívané v budovách, instalace metalických kabelů je daleko jednodušší než u optických kabelů. Zakončují se buď ve svorkovnici v zásuvce se zdířkou RJ-45 nebo se na ně lisují přímo plastové RJ-45 konektory pomocí krimpovacích kleští. Lze je užít na vzdálenost maximálně 100 metrů bez aktivního opakovače.

### **4.3 Bezdrátové sítě**

Jak už napovídá název, při stavbě bezdrátové sítě nejsou potřeba mezi spoji žádné kabely, avšak přenosové rychlosti nejsou tak vysoké jako u sítí optických. Oproti klasickým kabelovým sítím mají jednu velkou výhodu, a to jejich rychlou stavbu. Obvykle používané režimy spojů :

- Ad Hoc jednotliví klienti spolu komunikují přímo bez prostředníka
- Infrastruktura veškerá komunikace všech stanic probíhá pomocí prostředníka (Přístupový bod)
- P2P(Point To Point bridge) spoj 1:1, každý komunikuje jen s jedním svým protějškem, slouží k propojení dvou kabelových sítí, každá ze stran má nastavenou MAC adresu protější strany
- $Re$ peater opakuje signál vyslaný z access pointu

#### **4.3.1 Nelicencovaná pásma**

Za jejich provoz se neplatí. Provozování spojů v nelicencovaných pásmech podléhá pravidlům Českého telekomunikačního úřadu. Jedná se např. o pásma 2,4GHz, 5GHz, 10GHz, 24GHz. V těchto pásmech může dojít k rušení ze strany jiného provozovatele, který použije stejnou frekvenci. U 10GHz a 24GHz to není příliš časté, protože ceny těchto zařízení dělají zboží méně dostupné pro běžné uživatele. U pásma 2,4GHz je to přesně naopak, Access pointy nebo routery s Wi-Fi se dají zakoupit od 300kč, což z nich dělá dostupné zboží pro běžné domácnosti. Navíc je v pásmu nešťastně řešený počet kanálů a jejich rozestupy mezi sebou. V důsledku je na mnoha místech toto pásmo nepoužitelné díky velkému rušení z okolních Access pointů.

#### **4.3.2 Licencovaná pásma**

Za licenci se platí poplatek, jedná se v podstatě o pronájem určitého kanálu na určitém území. Vše pod záštitou ČTU. Zákazník si tím zajistí, že bude mít vyhrazené pásmo pouze pro sebe, nikdo jiný nesmí danou frekvenci používat. Toto lze zajistit například v pásmech 3,5GHz, 11GHz, 18GHz, 26GHz. U každého z nich platí jiná pravidla. Jsou vhodné především pro přivedení konektivity do firem, které potřebují garanci stability spoje, také je využívají mobilní operátoři.

### **5 Návrh řešení**

Od poskytování služeb v nové oblasti očekávám, že bude projekt rentabilní, proto musím pečlivě zvolit vhodnou lokalitu, která bude splňovat základní podmínky. Mezi ně řádím především dobrou dostupnost. Na základě této podmínky musím vybrat vhodnou lokalitu z hlediska počtu obyvatel, tak i z geografické stránky. Dalším krokem bude zvolení vhodné dodávky konektivity do nové lokality a efektivní návrh výstavby síťové infrastruktury v obci.

### **5.1 Výběr vhodné lokality**

Bruntál nepatří mezi okresní města s vysokou zaměstnaností, v okolních obcích je to obvykle mírně horší, což není plusový bod, který by směřoval výběru nové obce právě z okresu Bruntál, kde má MX-NET zázemí. I přesto s ohledem na dostupnost k novému místu jsem se rozhodl ořezat výběr do 20km vzdušnou čarou od sídla firmy, bez ohledu na okres, kraj. Historie společnosti naznačuje, že výběr by se měl orientovat na obce s počtem obyvatel alespoň 2.000 nebo na jiné potenciály, jako jsou firmy, hotely. Firma v minulosti bezproblémově zvládla rozšíření do menších obcí. Riziko této akce bude vyšší, přičemž přínos může být zajímavější, než u dříve připojených obcí.

#### **5.1.1 Popis kandidátů**

**Město Albrechtice** - Z hlediska uspořádání zajímavá obec ležící asi 16km od Bruntálu. Rozložení nemovitostí se jeví jako zajímavé pro ISP, nalezneme zde i dostatečný počet bytových domů, o které jeví největší zájem právě poskytovatele internetu.

Své působiště zde nachází 02, ostatně jako v převážné většině obcí. Dále pak místní živnostníci, kteří pokrývají bezdrátovým signálem větší část obce, avšak nejvyšší nabízený tarif nese na dnešní dobu bídné parametry. Za 750kč měsíčně 3Mbps download s uploadem 196Kbps a agregací 1:10. Pracují v pásmu 2,4GHz i 5GHz, dle jejich webové prezentace jsem nezjistil žádné jiné technologie, které používají.

**Krnov** - Pohraniční město ležící asi 13km od Bruntálu velmi bohaté na počet obyvatelstva i cestovní ruch z okolních polských oblastí. Povrch není členitý, naopak převážná část leží v podobné nadmořské výšce. Prostředí stvořené pro poskytovatele typu MX-NET. Uplatnění se dá najít jak v bytových, panelových domech, tak i v rodinných domcích a menších a středních firmách, kterých je v Krnově několik desítek.

Služby místních ISP jsou na úrovni. 02 zde samozřejmě poskytuje své aDSL služby. Trh s připojením je přesycen, své služby zde nabízí OpavaNet, Moses, SPCNET, Laznet a nově vybudovaný přístupový bod tu má i U:fon.

Největším místním poskytovatelem je firma Pro-Line comp s.r.o provozující síť Moses, nabízí připojení jak bezdrátové, tak i kabelové. Jejich převratnou novinkou je balíček trio (internet, televize, telefon), kdy některé televizní programy nabízí i v HD. Veškeré služby lze samozřejmě pořídit zvlášť, pro porovnání tarif s rychlostí 32Mbps nabízí za 616kč měsíčně při platbě najeden rok dopředu (při měsíční platbě za 700kč). Připojení lze uskutečnit pronájmem datového okruhu z Bruntálu. V případě vstupu MX-NETu na trh se pravděpodobně sehraje nerovný boj, který nemá šanci na poli tak rozrostlé firmy vyhrát.

**Moravský Beroun** - Nově se nachází již na území Olomouckého kraje, jeho známým znakem je velmi vysoká nezaměstnanost a taktéž i vysoká kriminalita. Terén je velmi členitý.

Kromě 02 zde své služby poskytuje ještě Prostějovská síť JetNet, která se může chlubit nejvyšším tarifem 8Mbps za 1.050kč měsíčně při bezdrátové variantě. V panelových domech připojených do sítě optickým kabelem nebo vysokofrekvenčním spojem (např.: 10GHz) nabízí až 50Mbps za 620kč měsíčně (pouze Prostějov). Používané technologie 2,4GHz, 5GHz a optické kabely.

**Břidličná, Rýmařov** - Členité obce nedaleko Bruntálu, kde většina občanů nachází své uplatnění v místních kovohutích. V obcích se nachází jak bytové, panelové a rodinné domy, tak i několik menších a středních firem.

Obce pokrývají dva poskytovatelé, z nichž dříve začínající společnost Easy Control Morava spol s.r.o. se původně zabývala budováním zabezpečovacích systémů, silnoproudých rozvodů a stavbou počítačových sítí. Po několika letech rozšířila své služby i o poskytování připojení k internetu. V současnosti nabízí domácnostem a firmám dvě varianty připojení. Bezdrátové, kde lze zakoupit rychlost až 3Mbps za 500kč měsíčně bez DPH. Optické, které nabízí za 500kč měsíčně bez DPH až 12mbps. U bezdrátové varianty nabízí pouze pojítka v pásmu 2,4GHz. 5GHz spoje nebo WiMax jsou distribuovány u garantovaných linek, jejichž ceny jsou na míru a podléhají propočtu dle poptávané lokality.

Na trh později vstoupila společnost ISP-NET s.r.o., která svými cenami a kvalitou služeb donutila ECM k modernizování sítě a dotáhnutí se na nově stanovené ceny. Firma má jednotný ceník s nej vyšší rychlostí 4Mbps za 630kč vč. DPH.

Do obou obcí lze využít pronájem datového okruhu na optickém kabelu přímo z hlavní centrály MX-NETu.

**Malá Morávka** - Přestože nesplňuje moji základní podmínku, a to alespoň 2000 obyvatel, zmínil jsem ji kvůli vysokému turistickému ruchu. Oblast pokrývá několik desítek sjezdovek a tratí na běžecké lyžování a samozřejmě se zde nachází několik hotelových komplexů a menších rekreačních chat, které by mohly projevit zájem o vysokorychlostní připojení k internetu. Nevýhodou je členitý terén, obec je táhlá a veškeré objekty jsou soustředěny kolem silnice. Náklady na zřízení jakéhokoliv odběrného místa u klienta předem odhaduji na značně vyšší, než u obce s bytovými domy.

V současné době poskytuje v oblasti internet 02 jako jediný potencionální konkurent.

Získání konektivity do oblasti je velký problém jak bezdrátovou technologii, tak i drátově.

**Horní Benešov** - 10 kilometrů vzdálená obec, kterou protíná hlavní silnice č.ll směr Ostrava. Leží na kopci, terén není ideální na šíření Wi-Fi signálu.

Po několika neúspěšných pokusech poskytovatelů z okolních měst zprovoznit kvalitní internet v obci se úspěšně této úlohy ujala síť OpavaNet. Jejich přesnou nabídku se mi nepodařilo zjistit, avšak obyvatelé obce jsou s tímto připojením spokojeni.

Dodávka konektivity do obce se musí řešit pronájmem datového okruhu nebo zakoupením nové konektivity od 02 v místě.

**Vrbno pod Pradědem** - Zajímavá oblast s velkým trhem, v poslední době se mírně zvýšila nezaměstnanost krachem několika firem v obci.

Jesenická síť VrNet sice na trhu působí již od roku 2003, ale doposud se jí nepodařilo udržet krok s konkurencí, jako je např. O2. Jejich "nejrychlejší" nabízený tarif pro domácnosti je 256Kbps za 790kč měsíčně a to navíc s datovým limitem 1GB za týden. Veškeré bezdrátové technologie pracují v "zastaralém" pásmu 2,4GHz. Obyvatelé jsou nuceni využívat připojení 02.

Dodání konektivity lze řešit několika způsoby - bezdrátově z Pradědu prostřednictvím CRa, datovým okruhem skrz 02 anebo vlastní dispozicí. MX-NET provozuje datový okruh z Bruntálu přes Anenský vrch do Světlé a Andělské Hory. Anenský vrch slouží jako aktivní retranslace. Nabízí se možnost využít část stávající trasy a prodloužit ji směrem do Vrbna pod Pradědem výstavbou nového spoje.

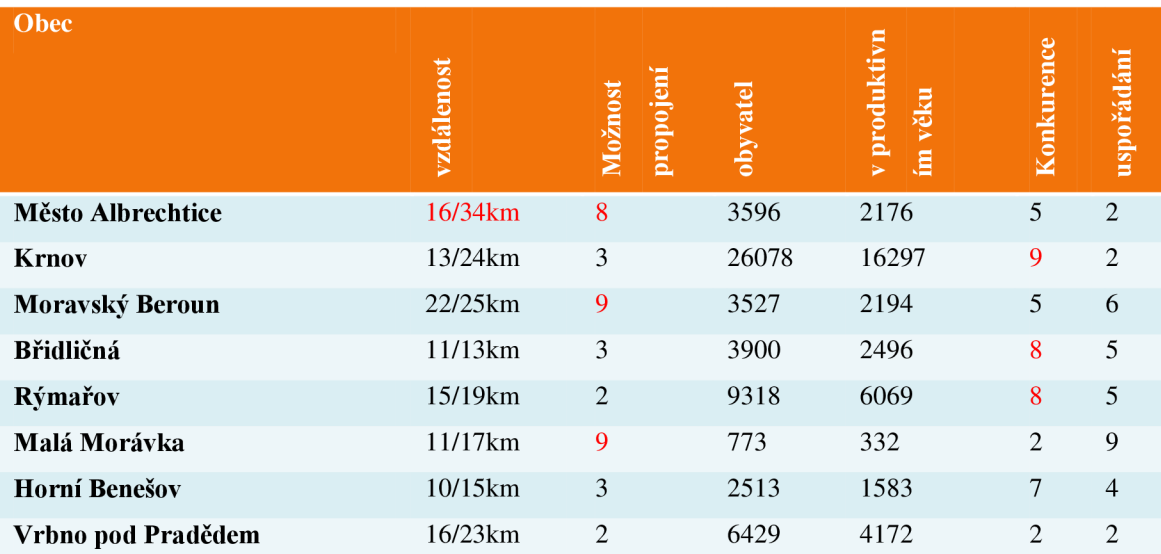

#### **Tabulka 4: Přehled obcí [18]**

#### **Porovnávané parametry**

- **Vzdálenost** první uvedený údaj zobrazuje vzdálenost vzdušnou čarou od Bruntálu, vzhledem k tomu, že to nemusí být zcela vypovídající, druhý údaj označuje vzdálenost po místních komunikacích, tedy po cestě. Tento údaj je zásadní z hlediska výpočtu doby servisní opravy.
- **Možnost propojení** V této kategorii byly uvažovány všechny možné způsoby propojení centrálního bodu a bodu v uvažované obci. Jak bezdrátové propojení, datové okruhy nebo možnost odběru samostatné konektivity. Číslo 1 značí nejlepší možnosti propojení, naopak 10 značí žádný známý způsob připojení obce.
- **Obyvatel** Počet všech obyvatel žijících v obci.
- **V produktivním věku** Obyvatelé v produktivním věku žijící v obci.
- **Konkurence** Síla konkurence od 1 do 10, čím větší číslo, tím silnější konkurence v obci je a tím je pravděpodobná menší šance na úspěch.
- **Uspořádání** Uspořádání zajímavých objektů v obci (hlavně bytové domy), geografické podmínky. Velké číslo značí nižší kvalitu uspořádání a tím obtížnější budování síťové infrastruktury.

#### **5.1.2 Finální výběr vhodné obce**

Červeně označené výsledky u jednotlivých obcí znamenají úplné vyřazení obce jako kandidáta na rozšíření působnosti, důvod označení je hrubý nedostatek vdané kategorii, který by mohl ohrozit úspěch celého projektu.

• Město Albrechtice - Mizivé možnosti přívodu konektivity z Bruntálu. Příliš velká vzdálenost od sídla společnosti, která by mohla zapříčinit dlouho reakci na servisní zásah. Zaměstnání člověka z obce by značně zvýšilo náklady na celý provoz (odborné zaškolení, dodání technologie pro potřeby servisních zásahů, únik know-how)

- Krnov Velmi silná konkurence s velkým pokrytím optické i bezdrátové sítě a s kvalitními službami.
- Moravský Beroun Špatné možnosti přívodu konektivity, členitý terén.
- Břidličná, Rýmařov V obci působí 2 společnosti, které nabízí kvalitní připojení, trh není dostatečně velký na příchod nového providera.
- Malá Morávka Počet obyvatel a rozložení obce naproti vysoké ceně za přívod konektivity nesměřuje k úspěchu v lokalitě.

Zbývají dva kandidáti, u kterých je reálná šance na rozšíření, liší se mnoha parametry.

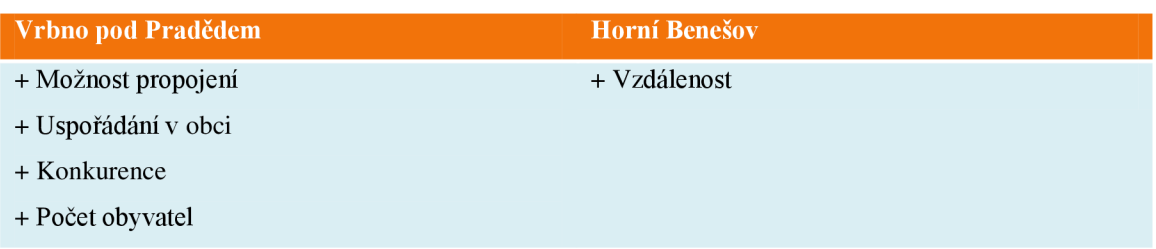

**Tabulka 5: Porovnání vítězných obcí** 

Z porovnání je zřejmé, že je jasným vítězem obec Vrbno pod Pradědem. Když přehlédneme vzdálenost, jeví se jako téměř ideální místo, na které je se možné rozšířit.

#### **5.1.3 Návrh cenové nabídky**

Na základě průzkumu je zřejmé, že v obci není žádný podobný poskytovatel typu MX-NET. Jediné kvalitní připojení v obci lze realizovat přes aDSL od 02 nebo U:Fon, avšak s horšími parametry nebo vyšší cenou.

Jelikož firma nechce nějakým zásadním způsobem měnit již stávající cenové nabídky, zachovám stejné podmínky, jako v již připojených obcích, resp. rozdělení nabídky na 3 skupiny - NaOptice, NaKabelu, NaBezdrátu. V panelových domech propojených s hlavním bodem optickým nebo metalickým kabelem se zachová tarifní skupina NaOptice, která se za stejných podmínek používá v Bruntále. Avšak pro přilákání nových klientů se zavede bonus ve formě dvojnásobné rychlosti v době "mimo špičku", myšleno od 23:00 do 11:00 každý den včetně víkendů. Pro bezdrátově připojené v rodinných domech v pásmu 5GHz také zachovám stávající cenovou nabídku NaBezdrátu, která je doposud aplikována v jiných obcích.

Kabeloví klienti budou mít při podpisu smlouvy se závazkem na 1 rok zapojení zdarma. Ostatní, kteří budou chtít smlouvu na dobu neurčitou s výpovědní lhůtou 2 měsíce bude účtován jednorázový poplatek 800Kč za připojení. Bezdrátoví zákazníci si musí zaplatit svůj klientský hardware, ke kterému bude poskytována záruka a servis po dobu dvou let zdarma.

#### **Zjištění poptávky**

Abych zjistil zájem o služby, bylo třeba udělat průzkum, jehož výsledky přikládám níže. Průzkum se po dohodě se zástupci firmy objednal u externí firmy, jejichž pracovník obcházel byty v panelových a bytových domech a zjišťoval zájem o služby.

V případě vážného zájmu byla sepsána závazná objednávka, ve které MX-NET slibuje připojení zákazníka do konce listopadu, v případě nedodržení slibu ze strany poskytovatele je objednávka neplatná.

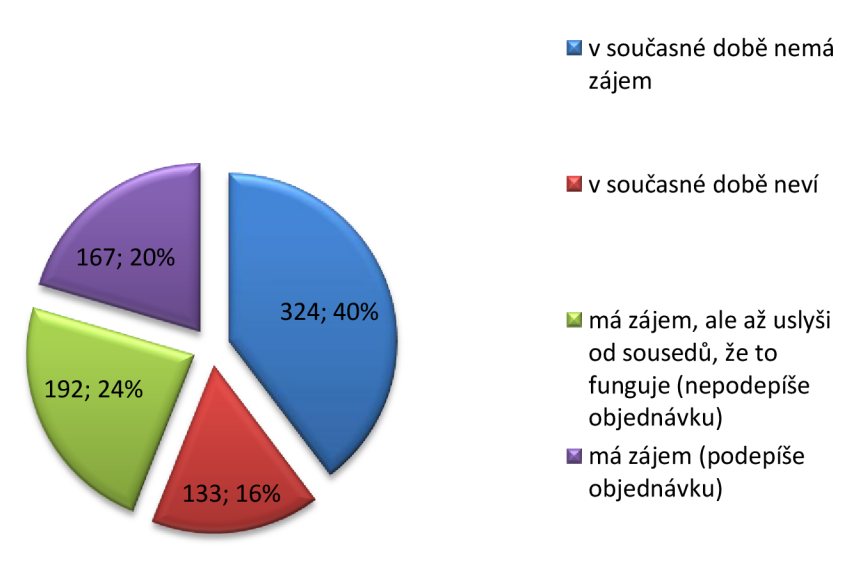

**Graf 1: Výsledky průzkumu v panelových domech** 

Z celkového počtu 816 oslovených domácností v panelových domech se za výše uvedených podmínek vyjádřilo 40% záporně, 16% neví, 24% se připojí, ale až uslyší od sousedů, že to funguje, a 20% by mělo zájem okamžitě.

Je vidět, že zájem o nové připojení do celosvětové sítě je, základní předpoklad je splněn. Aby se snížilo riziko neúspěchu akce, je vhodné zjistit, kde je o služby zájem a podle toho zrealizovat výstavbu sítě.

Vycházím z celkových 359 lidí, kteří buď mají zájem a podepsali objednávku nebo budou mít zájem, až uslyší od souseda dobré reference.

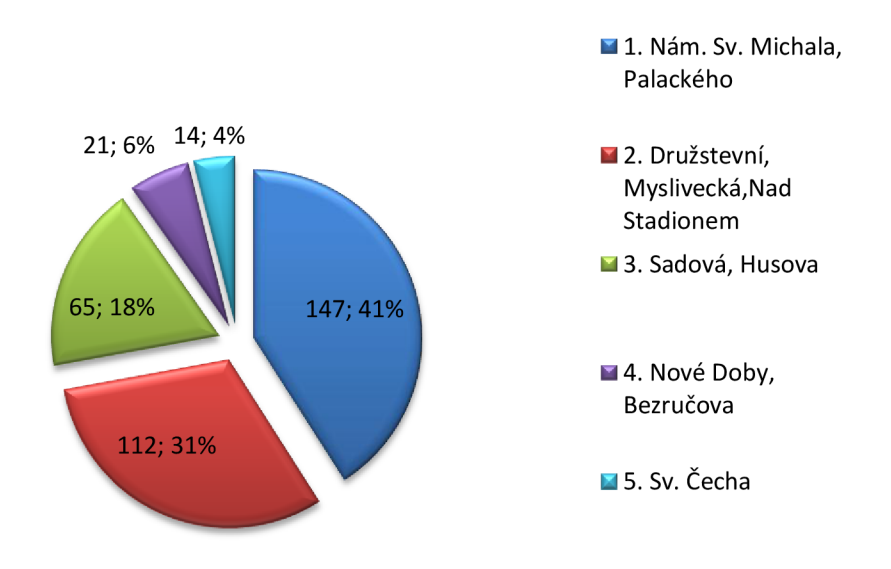

**Graf 2: Počet zájemců podle bydliště** 

Nej větší poptávka je na sídlišti Nám. Sv. Michala a Palackého, pokud to ostatní podmínky dovolí, měla by výstavba začít touto ulicí.

Abychom byli schopni zjistit průměrný měsíční příjem z poskytovaných služeb, zakomponovala se do průzkumu otázka – O jaký tarif byste měl/a zájem? Odpovídali pouze ti, kteří o služby projevili zájem.

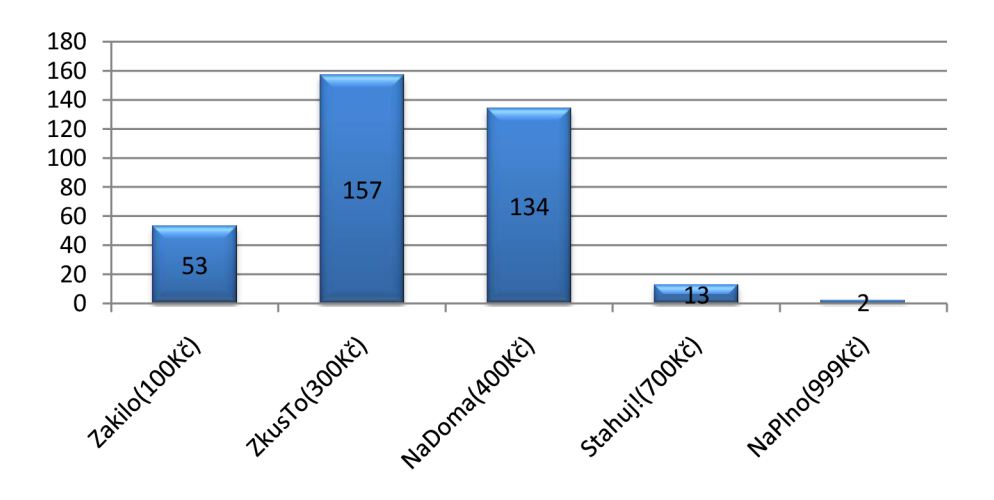

**Graf 3: O které tarify mají klienti zájem** 

Očekávaný průměrný příjem z jednoho zákazníka je 326,18kč. Pro další výpočty zaokrouhlím směrem dolů na celé číslo. Tato informace mi pomůže určit, kolik bude potřeba klientů, abychom se dostali na bod zvratu.

#### **Propagace**

Před samotnou realizací doporučuji obeznámit obecní úřad s plánovaným záměrem v místě jeho působnosti formou dopisu, který objasní historii firmy, její zaměření a plánovanou akci.

Po vybudování a zprovoznění sítě bude nutné uskutečnit reklamní kampaň formou letáčků do schránek s uvedením akčních služeb (bonusová rychlost). Roznos by měl být opakovaný a aplikovaný na bytové domy, kde bude mít společnost funkční pokrytí a bude moc obratem poskytnout své služby.

### **5.2 Přivedení linky do oblasti**

#### **5.2.1 Varianta 1: Bezdrátová retranslace na Anenském vrchu**

V současné době MX-NET používá stožár na Anenském vrchu, který slouží jako retranslační bod pro dodávku konektivity do Světlé Hory. Výhodou je možnost využití stávajícího spoje v pásmu 10GHz na bod z Bruntálu a technologického zázemí na místě, který má volnou kapacitu a lze ho bez upgradu provozovat minimálně 1 rok. Dle konzultace s pracovníky firmy by se musel stávající stožár nahradit stožárem s celkovou výškou 25m, což vyžaduje vyřízení stavebního povolení. V takovém případě získáme viditelnost na 5,5km vzdálený retranslační bod umístěný těsně nad obcí, který provozují České Radiokomunikace a.s.. Tím se zvyšují náklady měsíčním nájmem, který by se musel společnosti platit. Na bodě se umístí pasivní retranslační spoj z důvodu finanční úspory a absence přívodu elektrické energie. Stožár je vzdálený od plánovaného hlavního bodu v obci l,5km. Celý tento složitý propoj Anenského vrchu a koncového bodu ve Vrbně pod Pradědem se realizuje v licencovaném pásmu 11GHz, protože toto pásmo má dle licence povolený vyšší vyzařovací výkon, než pásma jiné (např. 10GHz) a zvládne "propálit" pasivní retranslaci nad městem.

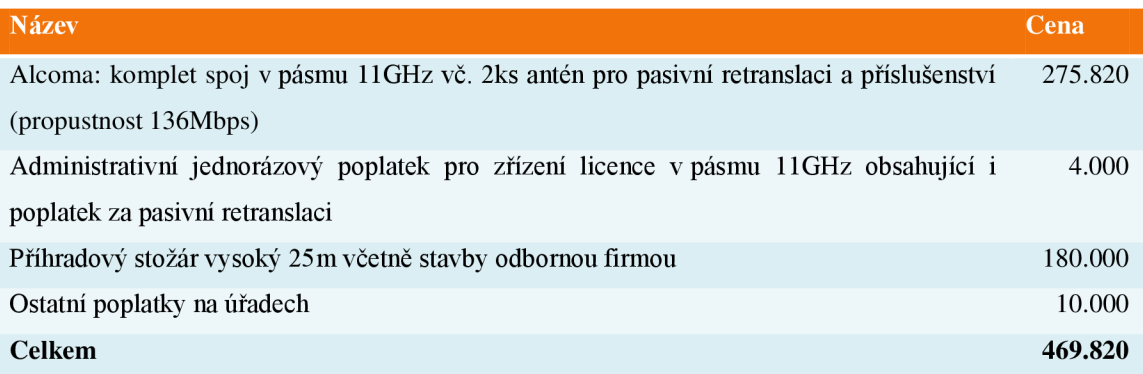

#### **Tabulka 6: Cenová kalkulace - bezdrátový spoj (cena v Kč) [20]**

Pro pásmo 11GHz nesmíme opomenout licenční poplatek ve výši asi 2100 měsíčně.

#### **5.2.2 Varianta 2: Propojení Anenského vrchu a obce optickým kabelem**

Jedná se opět o využití stávajícího přívodu na Anenský vrch a dostavbu zbylé trasy do obce zakopáním optického kabelu. Výhodou je v podstatě neomezené kapacita této trasy a její potencionální využití v budoucnosti. Zdržení stavby může způsobit vyřizování územního rozhodnutí na příslušném stavebním úřadě. Jelikož se část trasy nachází v CHKO, bude při územním řízení potřeba získat navíc souhlasné stanovisko od dalších zainteresovaných institucí, jako je např. odbor životního prostředí, Zemědělská vodohospodářská správa, Lesy České republiky, odbor památkové péče.

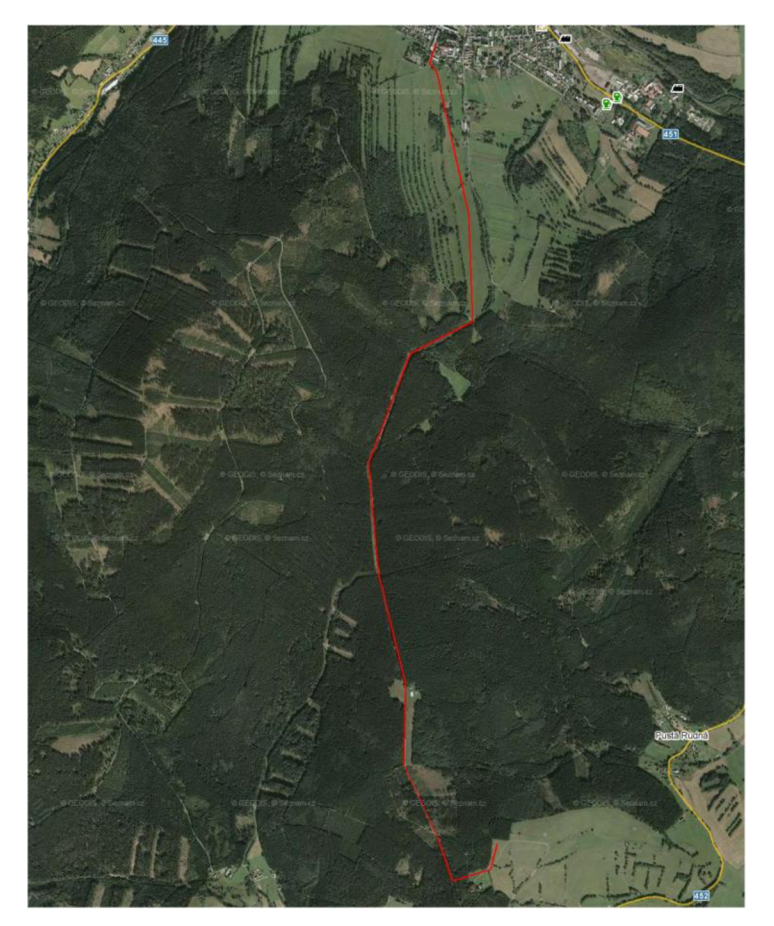

**Obrázek 9: Návrh trasy pro položení optického kabelu [14]** 

Optický kabel bude propojovat stávající stožár, který MX-NET využívá a panelový dům Nám. Sv. Michala 503, který bude sloužit jako centrální uzel pro obec. Celá trasa se nachází mimo kořeny stromů na travnaté ploše vedle nezpevněné komunikace, proto by neměl nastat žádný zásadní problém s výkopem. Výkop lze zrealizovat zvětší části strojně pomocí bagru, zbytek pak ručně. Do země se položí HDPE chránička, do které se po dokončení zafukovací technikou zafoukne potřebný kabel. Nad chráničku se položí ochranná fólie. V polovině trasy se na chráničku nainstaluje spojka a celé spojené místo se uloží do kabelové komory, kdyby došlo k problémům při zatahování kabelu na tak dlouhé trase. Nakonec se nechá vše zaměřit geodetem.

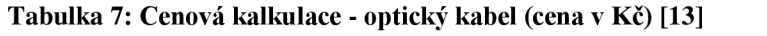

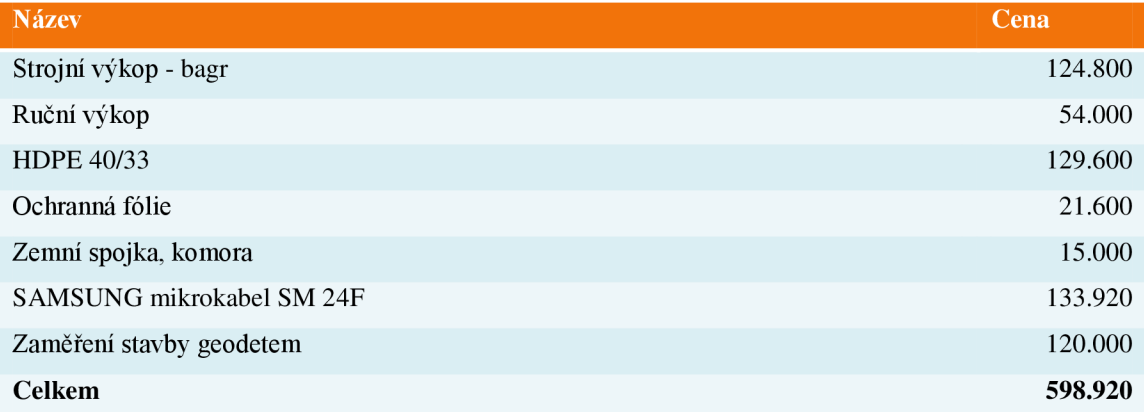

#### **5.2.3 Varianta 3: Pronájem datového okruhu**

Pronajatý datový okruh je nejjednodušší variantou z hlediska časové náročnosti. Jedná se v podstatě o pronájem stávajícího, z větší části existujícího datového okruhu, ke kterému je potřeba dodělat např. jen tzv. "poslední míli"., což zajistí poskytovatel okruhu. Tento okruh mohou poskytnout velcí operátoři, kteří mají rozsáhlé datové sítě.

Ve Vrbně pod Pradědem lze využít nabídky dvou velkých operátorů, kteří jsou schopni vytvořit okruh z centrály MX-NETu na Družební ulici v Bruntále až na potencionální hlavní uzel na Nám. Sv. Michala 503 ve Vrbně pod Pradědem.

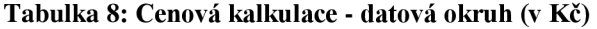

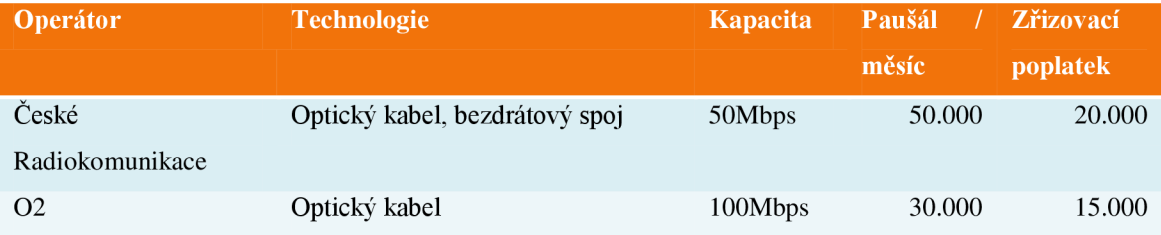

Zvýše uvedených variant jednoznačně vyplývá, že rozumnější bude využít nabídku 02, která je podstatně levnější a bude pravděpodobně vykazovat menší odezvy, protože je celá trasa realizována optickým kabelem.

#### **Zhodnocení variant, výběr nej vhodnější**

Všechny možnosti jsou sestavené tak, aby využili odběru předimenzované kapacity internetové linky, kterou MX-NET v Bruntále odebírá velkoobchodně za podstatně nižší ceny, než by ji bylo možné odebírat sólo na jiném odběrném místě.

První bezdrátová varianta je velmi složitá a vzhledem k vysoké pořizovací ceně má navíc dvě nevýhody - nutnost platit měsíční paušál za pronájem prostoru na stožáru CRa a nákladný upgrade spoje na vyšší kapacitu.

Zakopat optický kabel z existujícího bodu je nejrozumnější varianta z hlediska rozšiřitelnosti trasy, avšak investice přes půl milionu korun a pravděpodobně zdlouhavé vyřizování na úřadech zdrží realizaci celého záměru minimálně o jeden rok.

Nejjednodušší na administrativní úkony a pořizovací cenu je varianta č.3, ovšem má opět jednu nevýhodu, platit neustále měsíční paušál za pronájem okruhu. U prvních dvou variant se to neděje, jelikož zařízení by bylo v majetku společnosti a po případném splacení celé investice by existoval datový okruh "zadarmo".

S ohledem na časovou náročnost nej zajímavější varianty č.2 zvolím kompromis a to: Zahájení administrativních úkonů k vyřízení povolení na zakopání optického kabelu a zároveň objednávku datového okruhu od 02 s uvedením do provozu dnem, kdy bude v provozu lokální vrbenská síť. Po úspěšném vyřízení administrativních úkonů k optické trase a její úspěšné stavbě vypovědět datový okruh 02 a začít využívat vlastní trasu.

### **5.3 Datový rozvod v obci**

Samotný rozvod v obci musí být řešen tak, aby datová infrastruktura dokázala bezpečně přenést nabízené rychlosti k zákazníkovi. Bude navrhnuta tak, aby zvládla pokrýt potřeby zákazníků několik let dopředu, vzhledem ke každoročnímu zvyšování nabízených rychlostí připojení.

Veškeré optické rozvody realizuji s převodníky s funkcí WDM , ta zajistí potřebu pouze jednoho vlákna do vchodu místo vláken dvou. Vycházím z požadavků obecního úřadu, který chce, aby použité závěsné kabely byly s co nejmenším možným průměrem. Toto řešení stáhne nutný počet vláken v kabelu na polovinu a bez problému splní naše požadavky, zároveň sníží náklady na výstavbu sítě.

V první fázi přijdou na řadu bytové domy, ve kterých lze jednodušeji a levněji připojit koncové zákazníky než v rodinných domech. Propojení jednotlivých domů bude řešeno optickým kabelem. Celá realizace bude rozdělena na 3 etapy. Jednotlivé etapy jsou seřazeny především dle výše poptávky v jednotlivých lokalitách bylo přihlíženo i na technickou a finanční náročnost.

#### **5.3.1 Příprava**

Před samotnou výstavbou se musí bezpodmínečně vyřešit souhlas jednotlivých domů se záměrem na jejich objektu. Většina dotčených parcel patří městu, to lze ošetřit hromadnou smlouvou, která se projedná na radě města. Ostatní domy musí být řešeny samostatně. Postup je jednoduchý, prvně se obvolají jednotliví správci objektů a telefonicky se jim vysvětlí celý záměr. Následuje zaslání konkrétní specifikace a návrhu smlouvy klasickou papírovou poštou. Po schválení a podepsání smlouvy oběma smluvními stranami je situace považována za vyřešenou.

Smlouva bude obsahovat nástin konkrétního řešení vdaném objektu, veškeré kabelové trasy, místo umístění rozvaděče, způsob odběru elektrické energie. Přívod elektrické energie je nejjednodušší zapojit do společných prostor domu, kdy dle výpočtu spotřeby použitého zařízení firma nabídne adekvátní úhradu za energii jedenkrát ročně. Komplikace s dohodou obou smluvních stran by neměly nastat, z většiny domů byl projeven zájem, v takovém případě správce domu nemá námitky.

#### **5.3.2 1. Etapa**

Pro první základní etapu výstavby jsem vybral jako hlavní uzel vysoko položený panelový dům Nám. Sv. Michala 503, ve kterém bude umístěna technologie, která bude zajišťovat přístup do internetu každému zákazníku v obci, který bude nové připojení využívat.

Hlavní rozvaděč s páteřní technologií bude kvůli dobrému přístupu umístěn ve sklepních prostorách Nám. Sv. Michala 503. Rozměry skříně musí být alespoň 30U  $(U=4,445cm)$ , aby jednotlivé prvky nebyly příliš na sebe "nalepeny".

Jednotlivé domy, které se propojí optickým kabelem budou ústit ve dvou optických vanách o celkem 96ti portech (počítána i rezerva). Jako hlavní přepínač poslouží Microsens MS400870M-1A, který se dá také nazvat jako "chytrý říditelný optický switch". Tento přepínač a hlavní router pro obec budou propojeny gigabitovým ethernetem.

Vše bude zálohováno záložním zdrojem typu on-line interactive, který dostatečně poslouží i jako přepěťová ochrana. Z UPS bude vyveden panel se zásuvkami 230V, do kterých se zapojí jednotlivé aktivní prvky.

Celní dveře racku budou neprůhledné, aby neoprávněné osoby nelákalo "okoukávat" použitou technologii. Pokud bude k dispozici místnost k pronájmu, umístí se skříň za zamčené dveře. V případě, že by taková místnost nebyla, dohodne se se správcem objektu na uzamykání hlavních dveří do domu, pokud nejsou.

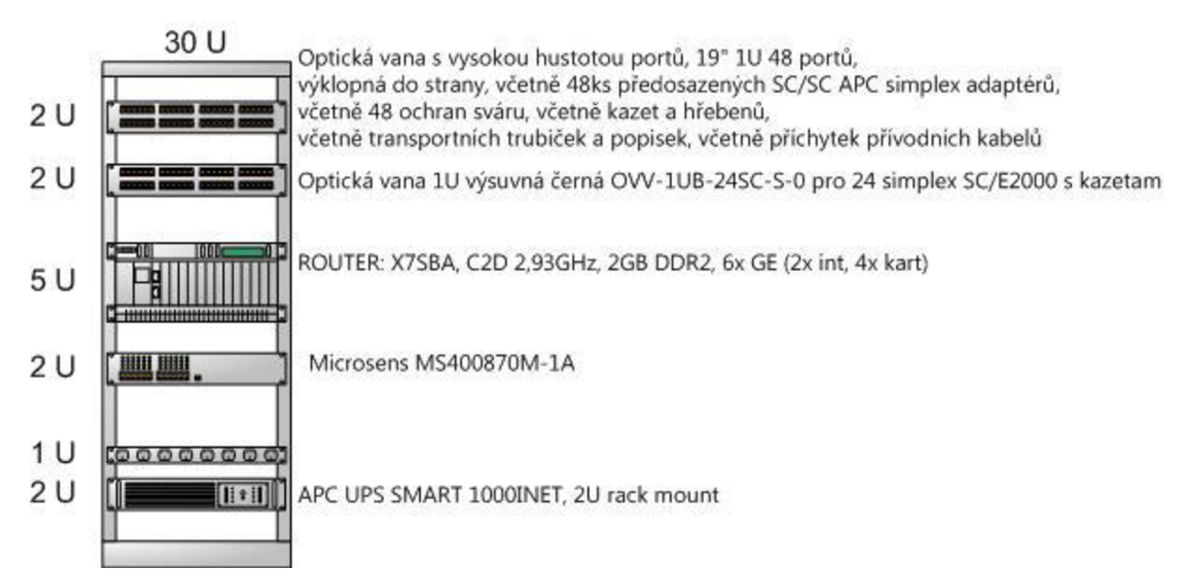

#### **Obrázek 10: Orientační nákres hlavního uzlu**

Celá síť bude samozřejmě koncipována do hvězdice, podle toho budou použity optické kabely, jednotlivé uzly budou provařovány tak, aby hvězdice ve finálním provedení opravdu vznikla.

Hlavní router bude veškerou komunikaci směřující do internetu směrovat do centrálního uzlu v Bruntále, který je osazen výkonným serverem, který přiděluje každému klientu rychlost připojeni a slouží jako centrální brána do internetu pro celou síť MX-NET.

Přepínače v jednotlivých vchodech budou připraveny na možné vysílání IPTV, protože umí pracovat s multicastem.

Vzhledem k některým větším vzdálenostem mezi ulicemi vzniká otázka, jak v těchto místech kabel umístit. Po průzkumu se jasně naskytly sloupy veřejného osvětlení, které by se daly za pomocí speciálních svorek použit pro zavěšení. Po konzultaci na místním obecním úřadě se tato varianta jeví jako realizovatelná, což sníží náklady celé investice.

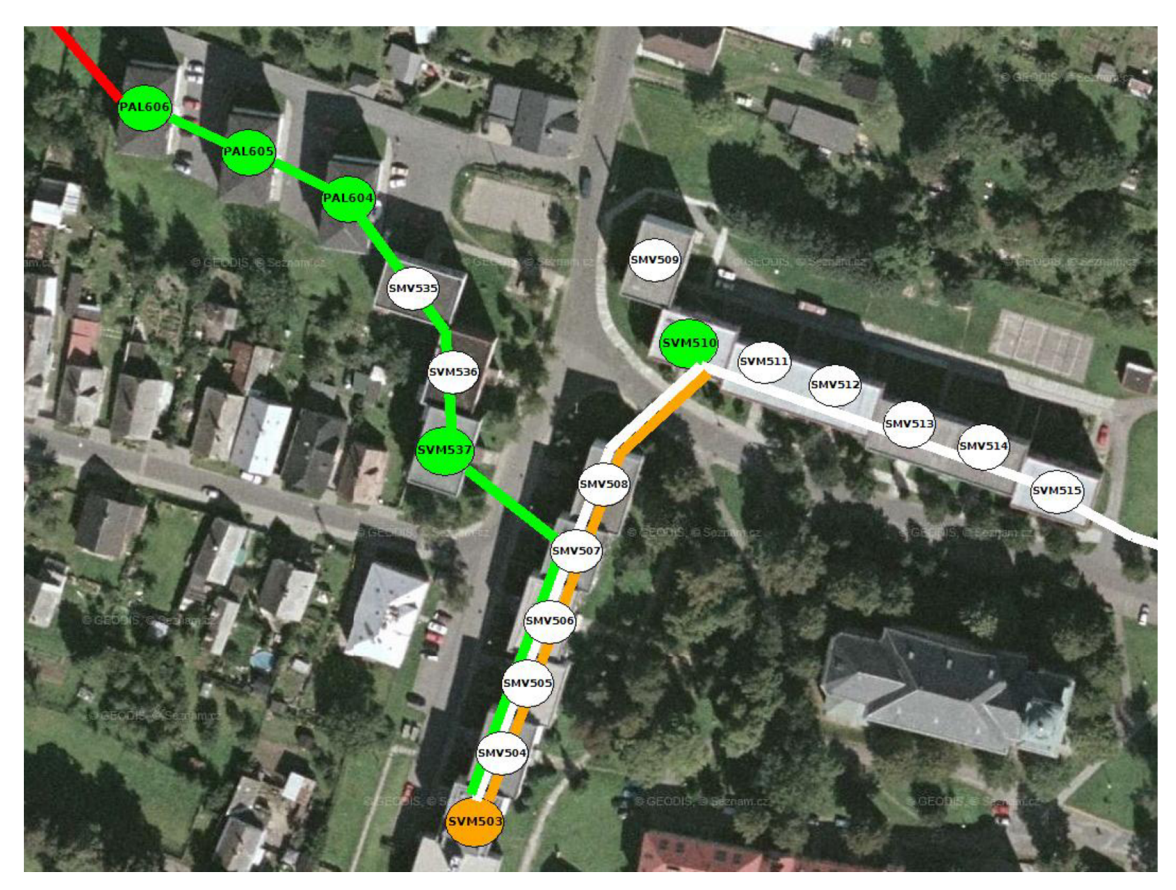

**Obrázek 11: Schéma sítě - Nám. Sv. Michala a Palackého [14]** 

Z hlavního uzlu na Nám. Sv. Michala 503, který je vyznačen oranžovou barvou, budou vyvedeny celkem 3 optické kabely, z nichž každý směřuje do určité oblasti. Sousedící panelové domy 504,505,506,507 a 508 budou propojeny sklepy metalickým kabelem FTP cat5e, v každém z těchto domů bude instalována skříň se switchem. Na schématu vyznačeno bílým oválem.

4-vláknový kabel značený oranžovou barvou bude vyvařen pouze na Nám. Sv. Michala 510, aby se nemusel zbytečně provařovat procházející 48mi vláknový kabel.

Všechny vchody těsně sousedící s domem č.510 budou propojeny metalickým kabelem (509,511,512,513,514,515).

Bílá trasa směřuje bez přerušení na ulice Husova a Sadová. Tímto směrem je plánován kabel s počtem vláken 48. Za ulicemi se nachází další sídliště, se kterým se počítá v další etapě výstavby.

Zelený kabel o čtyřiadvaceti vláknech se vyvaří na Nám. Sv. Michala 537, na tento bod budou napojeny metalickým kabelem vedlejší vchody 535 a 536. Optické vedení pokračuje na samostatné domy Palackého 604, 605, 606. Od posledního bodu se dále bude pokračovat už jen dvanácti-vláknovým kabelem, který je vyznačen červenou barvou. Na ulice Družstevní, Myslivecká a Nad Stadionem bude 12 vláken stačit, trasa bude vedena po sloupech veřejného osvětlení.

Na jednotlivých uzlech, kde dochází k vyvaření vláken jsou ostatní, pokračující vlákna provařeny dle jednotlivých barev na sebe, aby se zachovala hvězdicová struktura páteřních optických tras.

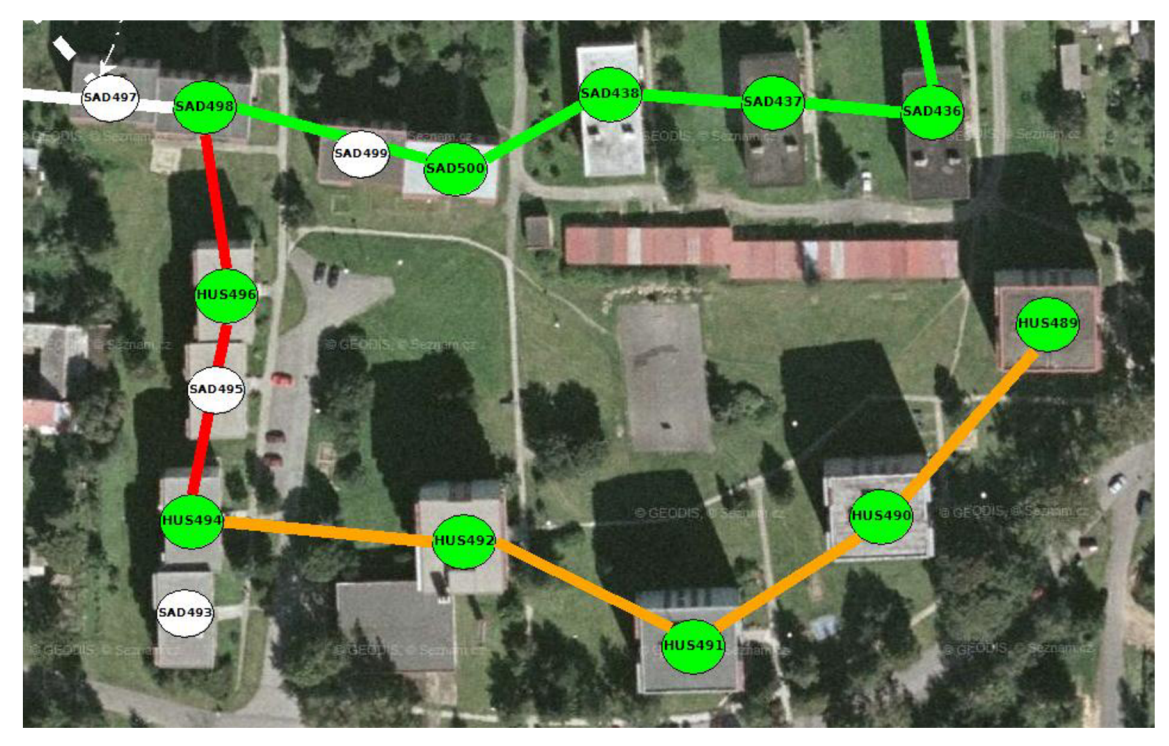

**Obrázek 12: Schéma sítě - Husova, Sadová [14]** 

Přívodní optický kabel je mezi lokalitami zavěšen na sloupech veřejného osvětlení. Jeho větvení začíná na Sadové 498, kde jedna větev pokračuje, druhá vede směrem na Husovu.

Na Sadové 498-500-438-437-436 je použitý 24 vláknový kabel, který zajistí v další etapě dostatečný počet vláken pro propojení se sídlištěm Bezručova, Ve Svahu, Nové Doby.

Na Husovu 496 a 494 se použije kabel o 12ti vláknech, kde z 494 dále na 492- 491-490-489 dostačuje pouze 4 vláknový kabel.

Jednotlivé, na sobě "nalepené", vchody budou opět propojeny metalickým kabelem.

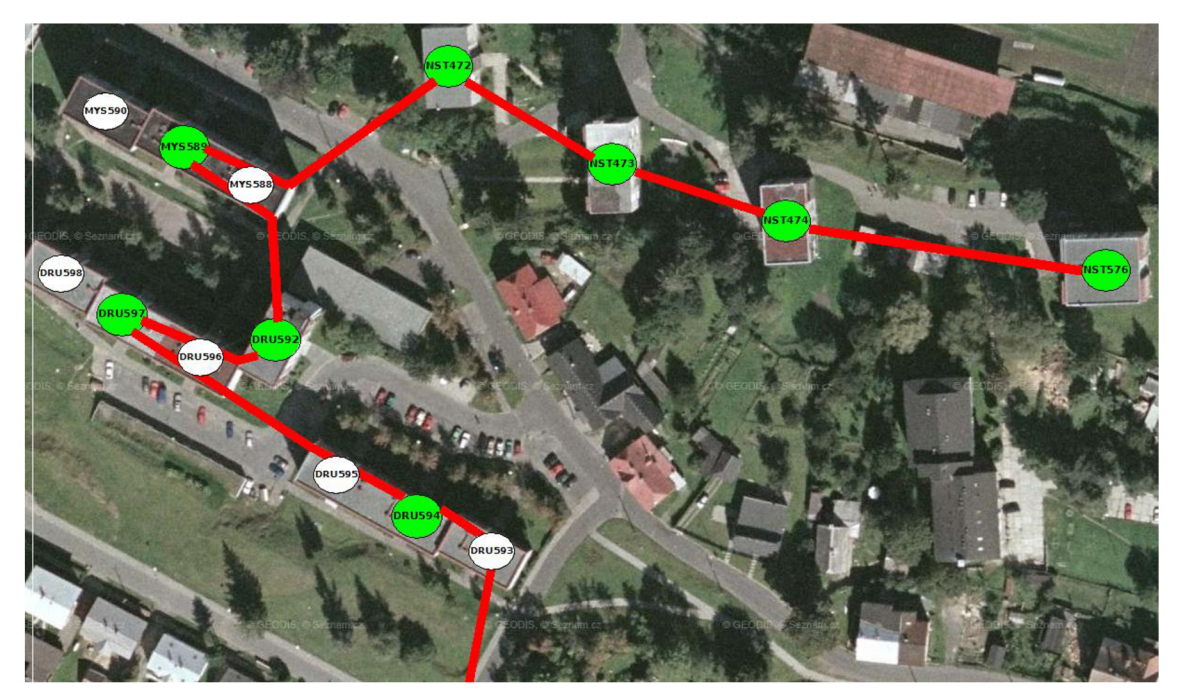

**Obrázek 13: Schéma sítě - Družstevní, Myslivecká, Nad Stadionem [14]** 

Poslední část první fáze je přivedena z Nám. Sv. Michala opět po sloupech veřejného osvětlení. Vzdálenosti mezi sloupy jsou ovšem tak velké, že se budou muset 2 betonové sloupky přistavět.

#### **5.3.3 2. Etapa**

Druhá etapa výstavby navazuje na ulici Sadová, zajistí slušné rozšíření dostupnosti služeb. Jedná se především o bytové domy, kde nevznikla tak velká poptávka, jako u domů v předchozí etapě.

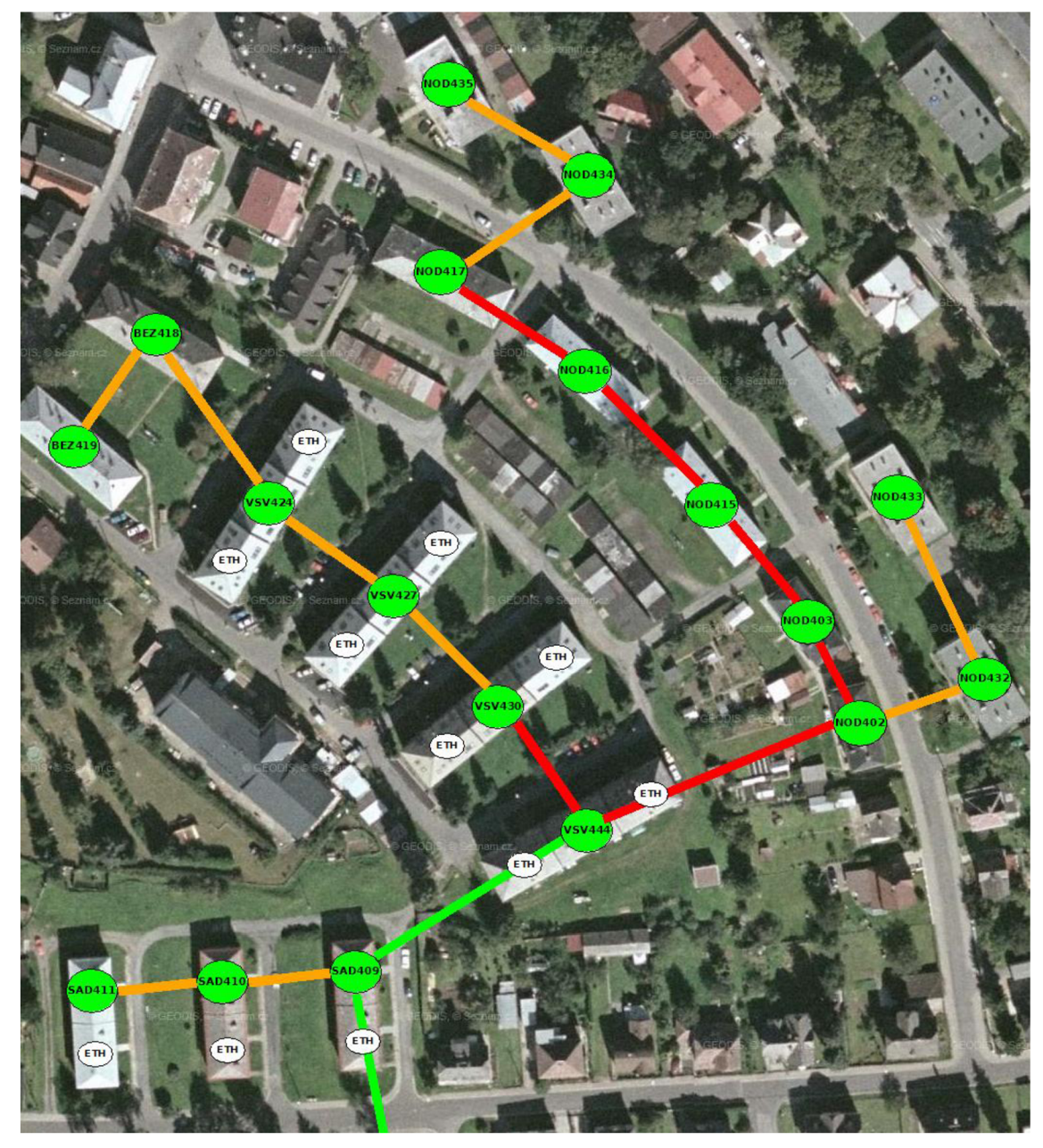

**Obrázek 14: Schéma sítě - Sadová, Ve Svahu, Nové Doby [14]** 

Navazuje na zčásti pokrytou Sadovou ulici, na které je k dispozici dostatečný počet vláken, nachystaný na tuto fázi. Zbylé domy v ulici, 409, 410, 411 budou každý zvlášť vyvařeny čtyř-vláknovým kabelem z 409, jelikož se nachází pár desítek metrů od

sebe. 24 vláknový kabel bude ukončen Ve Svahu 444, z tohoto uzlu na 430 už jen 12ti vláknový a dále na 427, 424 a Bezručovu 418 a 419 pouze 4 vláknový, který se tímto naplno využije. Z Ve Svahu 444 na Nové Doby 402, 403, 415, 416, 417, kde na každé adrese bude opět vyvedeno jedno vlákno. Konec trasy Nové Doby 417 k 434-435 na jedné straně, na druhé do panelových domů s jedním vchodem 402-432-433. Veškeré rozvody v rámci domu budou opět vedeny horizontálním metalickým vedením.

#### **5.3.4 3. Etapa**

V poslední etapě se zaměřím na výstavbu přístupových bodů v pásmu 5GHz, které je vhodné použít na poslední míli ke klientům v rodinných domech. Jednotlivé "vysílače" budou sestaveny a propočteny univerzálně bez větších odlišností, aby se při poruchách zkrátila doba opravy systému.

Srdce celého přístupového bodu je RouterBoard 433, který při osazení kartou Atheros R52 dokáže šířit bezdrátový signál. Dvě 90ti stupňové zajistí dostatečné pokrytí signálem, pro zajištění většího odstupu mezi použitými anténami bude každá s jinou polarizací. Napájení se realizuje přes ethernetový kabel, zdroj se připojí do rozvaděče v domě a metalický kabel do switche.

Bezdrátový přístupový bod je ve venkovním provedení, napájecí adaptér a PoE redukce se umístí do racku. Odpadá hledání místa ve vrchní části budov pro uložení zařízení.

#### **Softwarové nastavení**

Každé rozhraní (síťová karta, 2x bezdrátová karta) bude mít vlastní ip adresu, drátová karta veřejnou ip adresu z rozsahu určeného pro Access pointy, bezdrátové karty budou mít dvě logické sítě - jedna ve veřejném rozsahu o minimálně 28 bitovém rozsahu, druhá síť neveřejná o stejném rozsahu, která bude sloužit pro aktivní prvky (klientské zařízení) připojené k "vysílači". Tímto nastavením zajistíme bezproblémový vzdálený přístup ze sítě MX-NET k webovému rozhraní pro dodatečná nastavení a monitoring prvků. Přístup z vnějších sítí zajistí již existující VPN server, který po připojení zprostředkuje správci stejný přístup, jako kdyby byl fyzicky do sítě poskytovatele připojen. Na všech aktivních prvcích musí být bezpodmínečně nastavené heslo.

Na bezdrátových rozhraních se nastaví SSID (název sítě), frekvence, na které budou vysílat, vysílací výkon a z hlediska bezpečnosti bude každý připojený aktivní prvek evidován (neznámý se nepřipojí - Access list) a zabezpečení zajistí WPA-PSK s heslem o nejméně osmi znacích.

DHCP server zajistí automatické přidělení správné ip adresy stanici zákazníka (PC, router, apod.). Adresa nebude dynamická, po zavedení zákazníka do systému klient pokaždé obdrží stejnou veřejnou ip adresu.

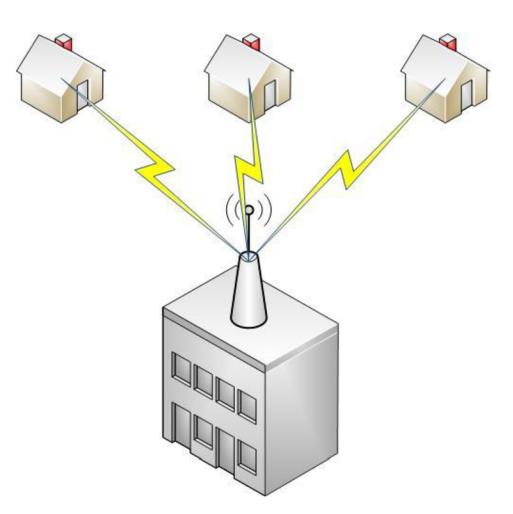

**Obrázek 15: Orientační nákres bezdrátového pripojení RD** 

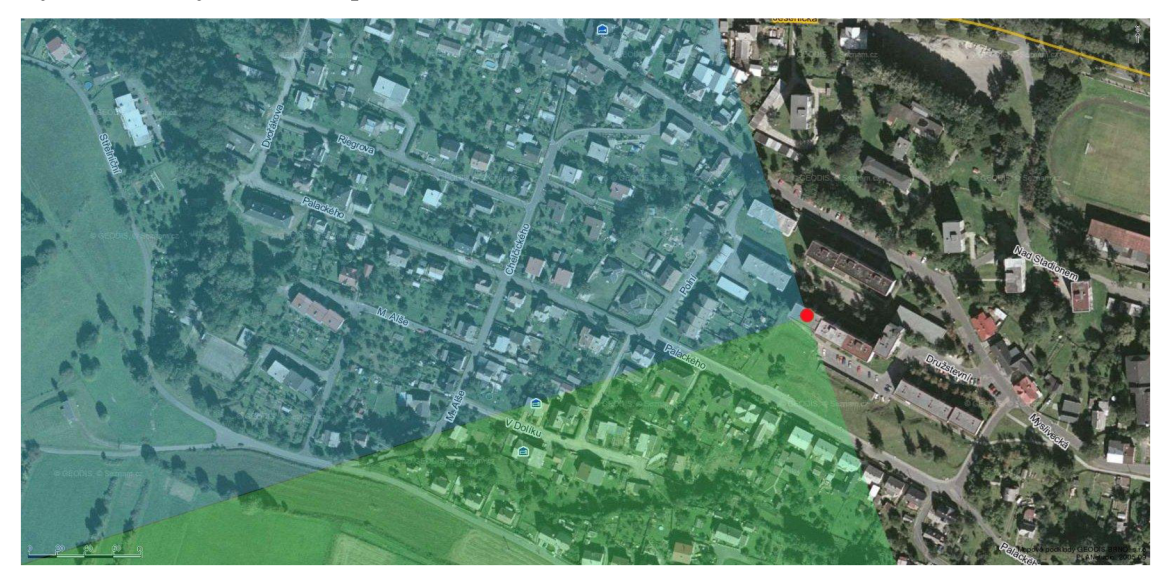

**Výběr vhodných Access pointů** 

**Obrázek 16: Pokrytí z AP - Družstevní 598 [14]** 

První z bezdrátových přístupových bodů se umístí na střechu objektu Družstevní 598, kde se nachází ethernetový přívod z vedlejšího bodu s optickým uzlem. Pokryje větší část přilehlých rodinných domů ve vzdálenosti do 600m. Vysoký zisk antény zůstane nevyužitý, naopak by se měl vyzařovací výkon zařízení utlumit.

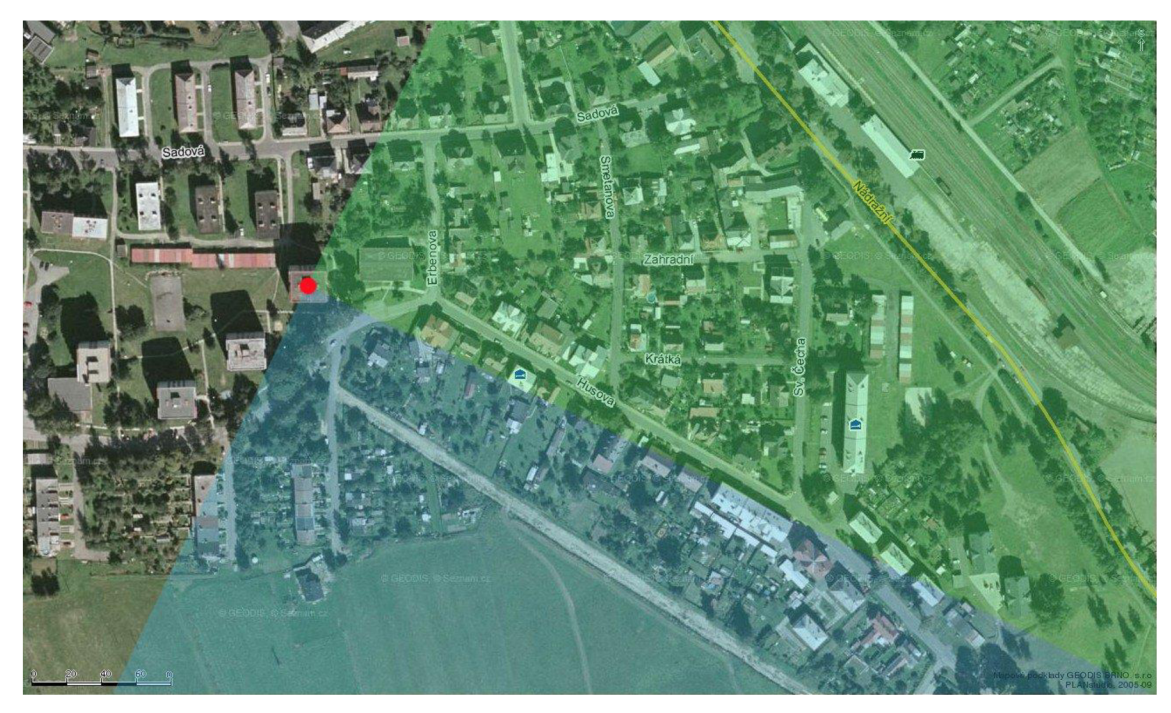

**Obrázek 17: Pokrytí z AP - Husova 489 [14]** 

Třetí AP se umístí na základě poptávky po prvním půl roce provozu tak, aby pokrylo co nejvíce potencionálních zákazníků

#### **Ostatní domy v obci**

Rozšíření sítě do nepokrytých míst bude řešeno v závislosti na poptávce, výše uvedené pokrytí je chápáno jako základní pokrytí, bez kterého se dle mého názoru nelze považovat za ISP působícího v obci.

Veškeré nadzemní vedení je myšleno jako dočasné, v případě úspěchu projektu by se měly takové trasy položit do země.

### **5.3.5 Časový plán**

Požadavek firmy je dokončit výstavbu 1. a 2. etapy do konce roku 2010. Počítá se i s náborem pomocných pracovních sil (např. brigádníků) v době výstavby a připojování klientů.

- Leden Duben 2010: Příprava projektu, návrh sítě, rozpočet.
- Květen Červen 2010: Výběr způsobu financování, administrativní úkony (povolení na jednotlivé objekty, povolení závěsných tras obce).
- $\check{C}$ ervenec Září 2010: Realizace 1.etapy, závazná objednávka datového okruhu, započetí vyřizování optické trasy z Anenského vrchu. Během srpna a září začít připojovat první klienty, kteří mají podepsanou objednávku. Koncem září spustit testovací provoz a zahořet síť.
- Říjen 2010: Oficiální zahájení poskytování služeb, letáková reklamní kampaň. Start výstavby 2.etapy.
- Listopad 2010 Leden 2011: Dokončení 2.etapy. Připojování zákazníků. Koncem roku vyhodnocení situace, kontrola plánu a počtu připojených klientů. Podle potřeby uskutečnit akční nabídku pro přilákání nových zákazníků.
- Březen 2010 Výstavba bezdrátových přístupových bodů. Tato operace není příliš časově náročná, v případě vysoké poptávky ze strany "bezdrátových klientů" lze uskutečnit zároveň s 2.etapou

Za každý měsíc je reálné stihnout připojit 40 klientů. Během srpnu, září, října, listopadu a prosince lze tedy celkem připojit až 200 zákazníků.

## **5.4 Rozpočet**

V každém vchodě, kde dojde k vyvaření vlákna musí být použita adekvátní technologie k tomu, aby bylo možné bezproblémově provozovat služby. Jednotlivé prvky se umístí do devatenáctipalcového rozvaděče. Vlákna budou provařena ve vaně vždy kromě jednoho, které bude vyvedeno do SC konektoru a připojeno do modulu vloženého do switche jako "uplink". Vše bude chráněno přepěťovou ochranou od APC. Toto zařízení bude zároveň sloužit pro připojení koncových klientů v domě, neboť switch je osazen 24mi porty. Vedlejší vchody (pokud jsou) budou se switchem propojeny metalickým kabelem.

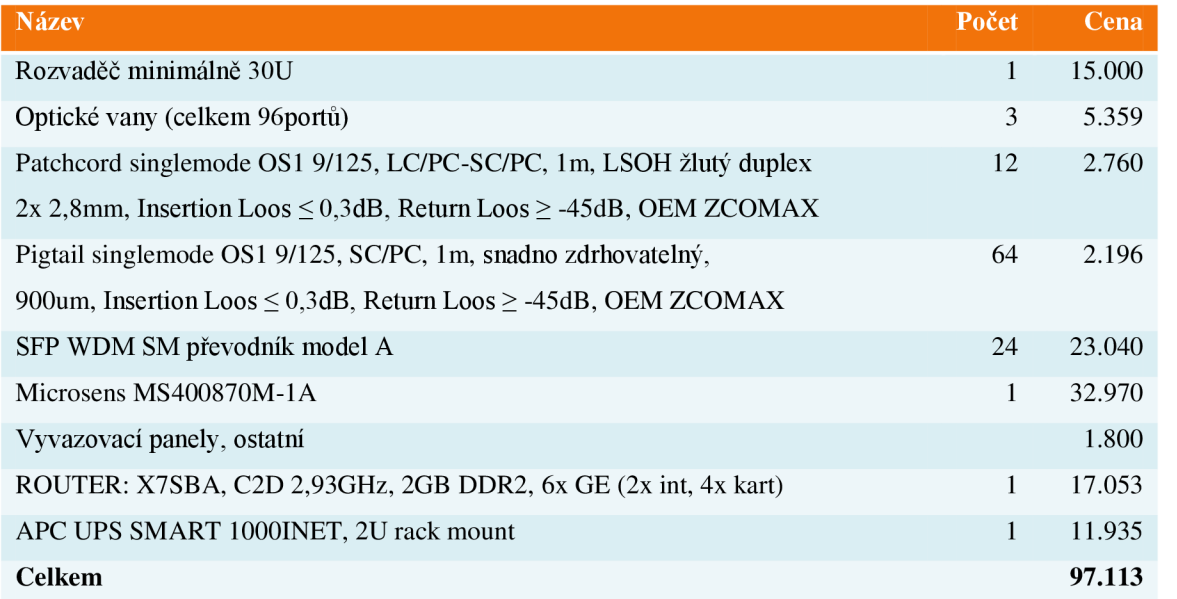

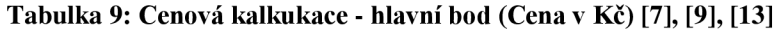

## **Tabulka 10: Cenová kalkulace - kabeláž (Cena** v **Kč) [13]**

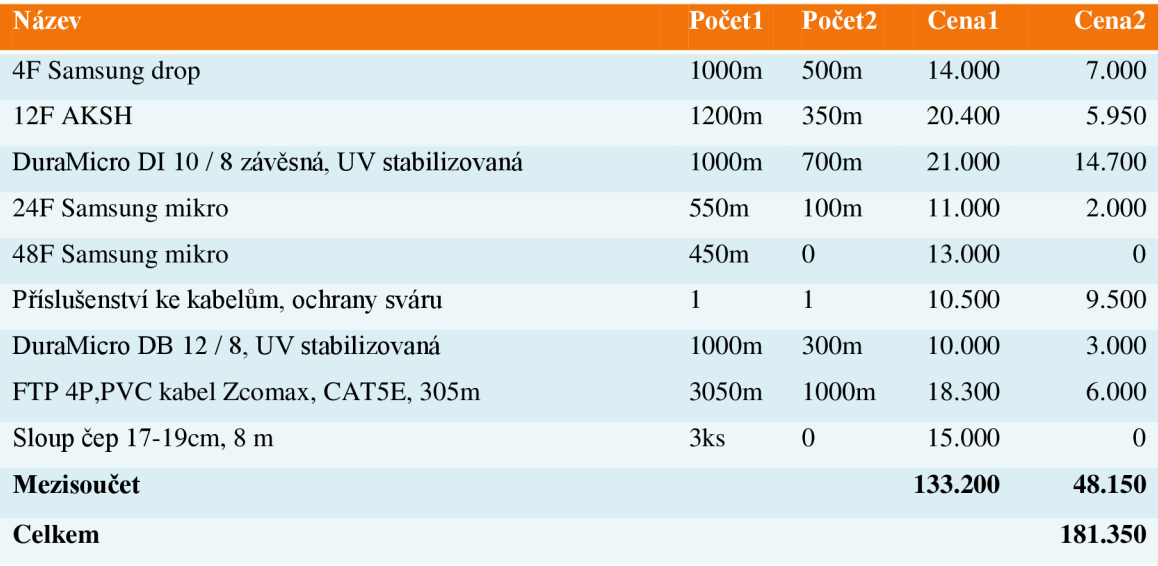

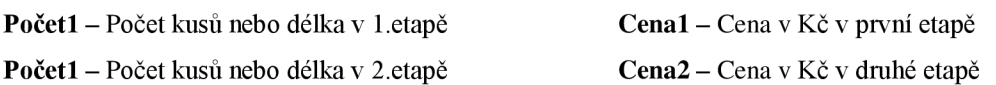

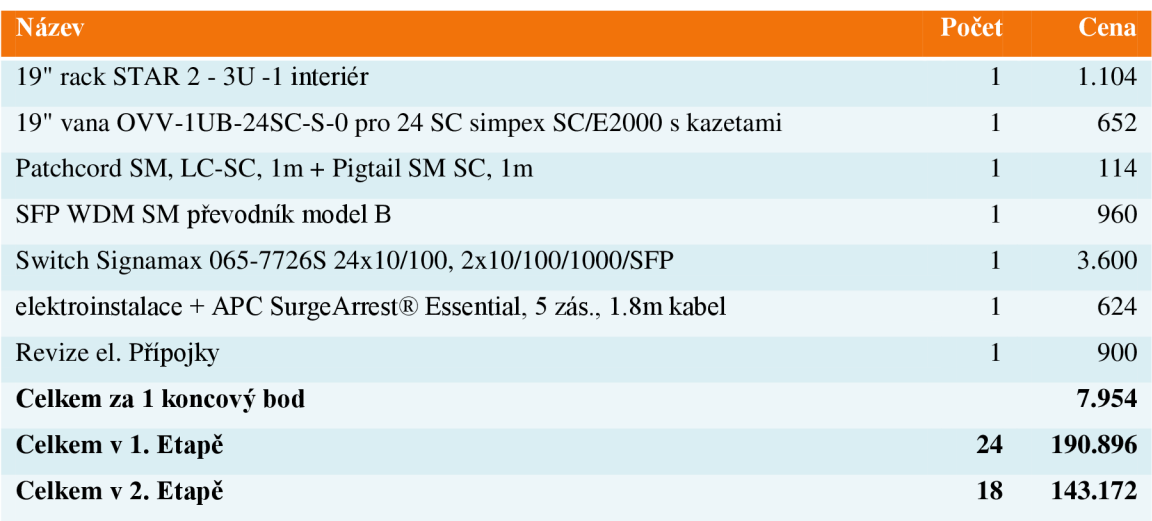

**Tabulka 11: Cenová kalkulace - koncový bod optického kabelu (Cena v Kč) [7], [9], [13]** 

Na všech bodech, kde budou ukončeny trasy SC konektorem se použije WDM převodník, který zajistí přenos lOOMbps full duplex po jednom vláknu.

Ostatní vchody (bez optického kabelu) se musí připojit do uzlu s vyvedeným optickým kabelem. V každém bude stačit 16ti portový switch, kdy lport bude použitý jako "uplink" a ostatních 15 zbývajících portů bude sloužit pro připojení koncových klientů. Rozvaděč je připraven pro případný upgrade/výměnu switche, když by nestačily porty.

**Tabulka 12: Cenová kalkulace - koncový bod metalického kabelu (Cena v Kč) [7], [13], [19]** 

| <b>Název</b>                                                    | Počet | Cena   |
|-----------------------------------------------------------------|-------|--------|
| 19" rack STAR 2 - 2U interiér                                   |       | 1.008  |
| switch Netgear JFS516 16x 10/100                                |       | 890    |
| Elektroinstalace (dvojsvorka, CYKY3x1,5, jistič B6, zásuvka 3x) |       | 1.140  |
| Revize el. Připojky                                             |       | 900    |
| Celkem za 1 koncový bod                                         |       | 3.938  |
| Celkem v I. Etapě                                               | 23    | 90.574 |
| Celkem v II. Etapě                                              | 11    | 43.318 |

Pro instalaci elektrického přívodu do rozvaděče potřebujeme zdvojenou DYN svorku, abychom mohli rozbočit svorky společných prostor (rozvody jsou většinou v hliníkovém provedení), kabel drát CYKY 3x1,5, jistič B6 a elektrickou zásuvku o třech zdířkách pro zapojení zařízení.

U každého bodu je započtena revize elektroinstalace, aby firma předešla případným škodám způsobeným špatnou elektroinstalací.

| <b>Název</b>                                                | Počet | <b>Cena</b> |
|-------------------------------------------------------------|-------|-------------|
| RB433 Level4, 3x miniPCI, 3x LAN, 64MB, Atheros 300 MHz CPU | 1     | 2.040       |
| Venkovní ALU box pro RB600/2xRB433                          | 1     | 720         |
| miniPCI karta CM9 WNC, Atheros AR5213, 802.11a/b/g          | 2     | 1.200       |
| Pigtail U.FL/N Female                                       | 2     | 120         |
| Sunny zdroj 18 V, 30 W                                      | 1     | 300         |
| Pasivní PoE adapter/slučovač s LED a ochranou proti přepětí | 1     | 80          |
| Sektorová anténa 5 GHz 90°, zisk 17 dB Vertikální           | 1     | 2.000       |
| Sektorová anténa 5 GHz 90°, zisk 17 dB Horizontální         | 1     | 2.000       |
| WaveCon: Profi kabel 2 m, N/male - N/male (LLC400)          | 2     | 600         |
| Celkem za přístupový bod                                    |       | 9.060       |
| Celkem všechny přístupové body                              | 3     | 27.180      |

**Tabulka 13: Cenová kalkulace - přístupový bod (Cena v Kč) [7], [19]** 

V první fázi výstavby je potřeba sáhnout "hlouběji do kapsy", jelikož je v ní zahrnutý centrální bod s drahou technologií.

Druhá fáze představuje rozšíření okrajové části z předchozí etapy o velké sídliště, ve kterém byl projeven menší zájem o služby, než v prvním případě.

Výstavba přístupových bodů zajistí další příliv nových klientů, i když je zatím nejasné, o jaké množství se bude jednat.

## **5.5 Shrnutí**

#### **5.5.1 Rekapitulace nákladů**

**Tabulka 14: Celkový propočet výstavby (Cena v Kč)** 

| <b>Název</b>         | Cena    |
|----------------------|---------|
| Průzkum zájmu v obci | 14.000  |
| Datový okruh         | 15.000  |
| Hlavní uzel          | 97.113  |
| Kabely               | 181.350 |
| Optické body         | 334.068 |
| Metalické body       | 133.892 |
| Bezdrátové body      | 27.180  |
| <b>Celkem</b>        | 808.363 |
| Celkem z úvěru       | 810.000 |

I přes to, že jsem pro jistotu ponechával na materiálu mírnou rezervu, měla by se vytvořit finanční rezerva ve výši alespoň 10% pro nečekané události. Firma disponuje uspořenými finančními prostředky ve výši asi 15% rozpočtu projektu a její představitelé j sou ochotni tuto rezervu použít.

#### **5.5.2 Způsob financování**

Vedení firmy chce financovat výstavbu úvěrem s maximální měsíční splátkou 20.000Kč a s možností předčasného splacení pro případ vysoké úspěšnosti projektu.

Dle konzultace s bankovním poradcem přijde roční vedení úvěrového účtu společnost na 3.600Kč, měsíčně tedy na 300Kč. Realizace úvěru vyjde na 7.000Kč. Úroková sazba je 10,4%. Peníze z úvěru se musí připsat na účet nejpozději 1.týden v červenci s ohledem na časový plán výstavby.

#### **5.5.3 Měsíční provoz služeb**

| <b>Název</b>             | <b>Cena</b> |
|--------------------------|-------------|
| Datový okruh             | 30.000      |
| Ostatní provozní náklady | 7.500       |
| Splátka úvěru:           | 17.370      |
| <b>Celkem</b>            | 54.870      |

**Tabulka 15: Fixní měsíční náklady na provoz služeb v obci (Cena v Kč za měsíc)** 

Celkové měsíční náklady činí 54.870Kč. Aby nebyla společnost ztrátová, musí pochopitelně minimálně tuto částku v obci vydělat.

Zpočátku, před zprovozněním samotných služeb bude muset firma měsíční náklady dotovat, kromě okruhu. První platba za datový okruh proběhne až v listopadu za říjen (platby budou probíhat měsíc zpětně). Prvních 80 zákazníků bude platit za služby v měsíci aktivace služeb, tedy v říjnu, jelikož budou fyzicky připojeni před plánovaným datem spuštění služeb, abychom se vyhnuli dalšímu zbytečně ztrátovému měsíci. Každý měsíc se připojí alespoň 40 klientů (reálně je firma schopna připojit víc). Od srpna do prosince je potřeba najmout ke stabilním zaměstnancům přídavnou pracovní sílu, aby se zvládal plnit časový plán, za 17.000Kč měsíčně.

Dle tabulky v příloze, ve které je propočítán každý měsíc lze říci, že první zisk z projektu se dostaví v lednu 2011, šest měsíců po zahájení výstavby, tři měsíce po oficiálním zprovoznění služeb. Bod zvratu je při 168 připojených klientech.

V Březnu 2011, po výstavbě Access pointů přibudou i zákazníci z rodinných domů. Praxe společnosti je taková, že v každé pokryté obci má počet klientů téměř roven jedné desetině počtu obyvatel. Z této informace odhaduji, že by mohl počet zákazníků stoupat až k šesti, sedmi stovkám. Nicméně v tabulce vycházím z průzkumu potvrzených zájemců a počítám se 400 zákazníky po devatenácti měsících od zahájení výstavby.

Doporučuji co nejdříve předčasně splatit úvěr, aby se společnost mohla začít věnovat novým investičním záměrům.

#### **5.5.4 Možné komplikace**

Nej větším rizikem je rozhodně nákladnost projektu. Při tak velké akci je nutné každou objednávku materiálu pečlivě zkontrolovat a při realizaci jím zbytečně neplýtvat. Výstavba by se tak mohla jednoduše prodražit.

Časový plán je tak napjatý, že při onemocnění některých ze zaměstnanců může dojít ke skluzu v časovém plánu, který si firma nemůže dovolit kvůli předem objednanému termínu aktivace datového okruhu.

Problém se může naskytnout i ze strany zákazníků, kteří přislíbili, že se připojí, až uslyší od sousedu kladné reference. Mohou od zájmu jednoduše ustoupit. Toto riziko je částečně eliminované výstavbou bezdrátových přístupových bodů, které zajistí připojení zákazníků v rodinných domech, které nebyly součástí průzkumu, avšak zájem určitě bude (oproti průzkumu možní klienti navíc).

Zaměstnanci firmy musí pečlivě hlídat platební morálku připojených klientů, aby platili a hlavně včas.

Po technické stránce lze říci, že pronajatý datový okruh nabízí největší riziko, jelikož je spravovaný jinou firmou. Není znám přesný termín opravy při případné poruše takového okruhu. Smlouva uvádí do 12ti hodin od nahlášení poruchy. Ovšem pokud by měli provést opravu až za několik hodin, může to poškodit reference a to hlavně v prvním roce provozu služby. Společnost nemá zkušenosti s žádným datovým okruhem pronajatým od 02.

## **6 Závěr**

Navrhl jsem kompletní plán pro rozšíření působnosti bruntálské firmy MX-NET. Vrbno pod Pradědem se ukázalo jako nejméně rizikovější a s největším potenciálem ze všech uvedených kandidátů. Investice přesahující milión korun se nakonec ukázala jako výhodná, protože zajistí nárůst zisku společnosti minimálně o 62.164Kč měsíčně během patnácti měsíců od zahájení výstavby nebo dvanácti měsíců od spuštění provozu. Firma si oddechne již po šesti měsících, kdy projekt přinese první zisk a nebude nutné dotovat měsíční provoz služeb.

## **Použité zdroje**

[1] BIGELOW, S. J. Mistrovství v počítačových sítích. 1. vyd. Praha: Computer Press, 2004. 992 s. ISBN 80-251-0178-9.

[2] LE POOLE, S. Průvodce úspěšným obchodním jednáním. Praha: Grada Publishing, 1995. ISBN 80-85623-05-6.

[3] SHINDER, D.L.: Počítačové sítě. SoftPress 2003. ISBN 8086497550.

[4] SPÁČIL, A. *Péče o zákazníky. Co od nás zákazník očekává a jak dosáhnout jeho spokojenosti.* Praha: Grada Publishing, 2002. 116 s. ISBN 80-247-0514-1.

[6] ZANDL, P.: Bezdrátové sítě WiFi: praktický průvodce. Vyd. 1. Brno: Computer Press, 2003. 190 s. ISBN 80-7226-632-2.

Internetové adresy:

[7] *Ed' system czech, a.s.* [online]. c2010 [cit. 2010-05-31]. ED' system Czech, a. s. - velkoobchod IT. Dostupné z WWW: [<www.edsystem.cz>](http://www.edsystem.cz).

[8] *[Finance.cz -](http://Finance.cz) daně, banky, kalkulačky, spoření, kurzy měn* [online]. c2010 [cit. 2010-03-12]. Splátkový kalkulátor - [Finance.cz.](http://Finance.cz) Dostupné z WWW: < http ://www. finance, cz/uvery- a-pujcky/financni -kalkulacky/splatko vy-kalkulator/>.

[9] *IPMEDIA - Distributor síťových technologií* [online]. c2010 [cit. 2010-03-12]. IPMEDIA. Dostupné z WWW: <[www.ipmedia.cz>.](http://www.ipmedia.cz)

[10] *MikroTik Routers and Wireless* [online]. c2000-2006 [cit. 2010-03-01]. [Routerboard.com.](http://Routerboard.com) Dostupné z WWW: <[HTTP://ROUTERBOARD.COM/IMG/PRICELIST//161 L.PNG>](HTTP://ROUTERBOARD.COM/IMG/PRICELIST//161%20L.PNG).

[11] *MikroTik Routers and Wireless* [online]. c2000-2006 [cit. 2010-03-01]. [Routerboard.com.](http://Routerboard.com) Dostupné z WWW: <[HTTP://ROUTERBOARD.COM/IMG/PRICELIST//94\\_L.PNG>](HTTP://ROUTERBOARD.COM/IMG/PRICELIST//94_L.PNG).

[12] *MX-NET Telekomunikace* [online]. c2010 [cit. 2010-01-05]. MX-NET Telekomunikace - Download. Dostupné z WWW: [<www.mx-net.cz/download>](http://www.mx-net.cz/download).

[13] *[Optickekabely.cz](http://Optickekabely.cz)* [online]. c2010 [cit. 2010-03-22]. Optické Kabely Samsung, atlantis datacom spol. s.r.o. Dostupné z WWW: <[www.optickekabely.cz>](http://www.optickekabely.cz).

[14] *Seznam - Najdu tam, co neznám* [online]. c2005-2010 [cit. 2010-01-10]. [Mapy.cz.](http://Mapy.cz) Dostupné z WWW: [<www.mapy.cz>](http://www.mapy.cz).

[15] *Svět sítí* [online]. c2000-2010 [cit. 2010-01-25]. O počítačových sítích nejen pro administrátory a specialisty. Dostupné z WWW: <[www.svetsiti.cz>](http://www.svetsiti.cz).

[16] *TPLINK* [online]. c2010 [cit. 2010-03-04]. TP-LINK The Reliable Choice. Dostupné z WWW: [<http://www.tplink.com/products/thumbnails/TL-WR542G.gif>](http://www.tplink.com/products/thumbnails/TL-WR542G.gif).

[17] *Ubiquiti Networks, Inc.* [online]. c2010 [cit. 2010-02-12]. Ubiquiti Networks. Dostupné z WWW: [<http://www.ubnt.com/img/products\\_nano.png>](http://www.ubnt.com/img/products_nano.png).

[18] *VEŘEJNÁ SPRÁVA ONLINE* [online]. c2010 [cit. 2010-01-06]. Města a obce online - portál územní samosprávy. Dostupné z WWW: [<www.mesta.obce.cz>.](http://www.mesta.obce.cz)

[19] *Wifi technika od odborníků - i4wifi a.s.* [online]. c2010 [cit. 2010-01-29]. I4wifi - vidíme svět bez drátů. Dostupné z WWW: <[www.i4wifi.cz>](http://www.i4wifi.cz).

[20] *WiFi-shop- obchod s WiFi a VoIP* [online]. 2010 [cit. 2010-02-24]. 11 - 38GHz - Spoje. Dostupné z WWW: <[http://www.wifi-shop.cz/ll-38ghz-spoje>](http://www.wifi-shop.cz/ll-38ghz-spoje).

## **Seznam obrázků**

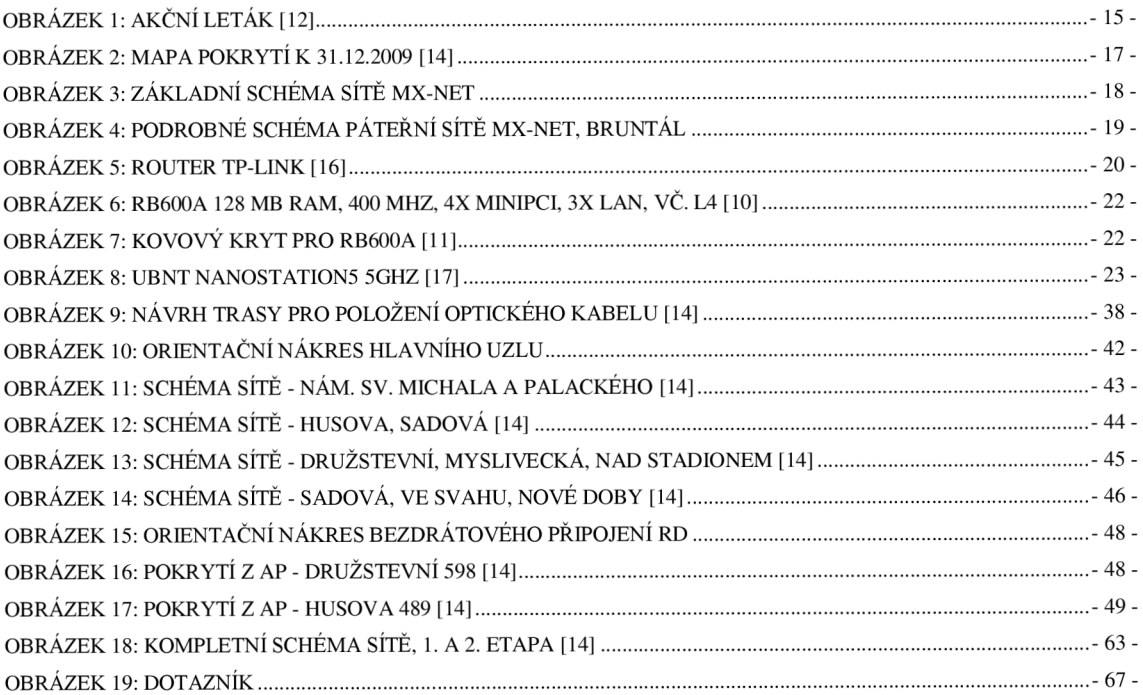

## **Seznam grafů**

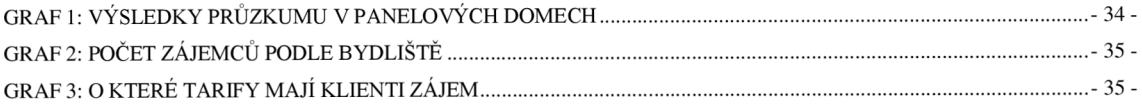

## **Seznam tabulek**

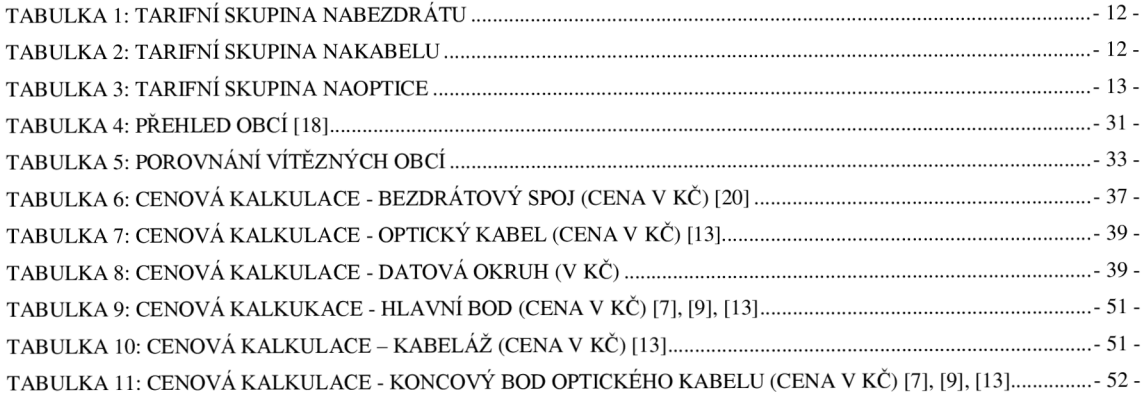

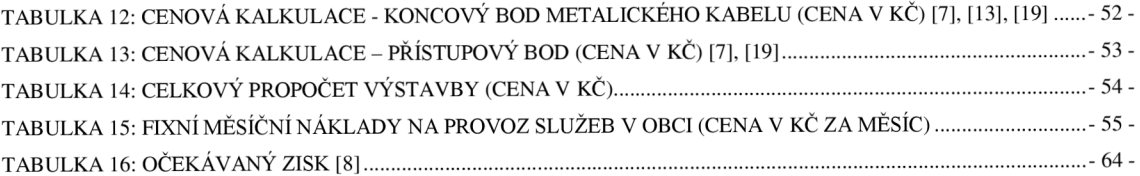

## **Přílohy**

- 1) Příloha č. 1 Kompletní mapa navrhnuté sítě
- 2) Příloha č.2 Tabulka očekávaných zisků/ztrát
- 3) Příloha č.3 Dotazník

#### Příloha č.l

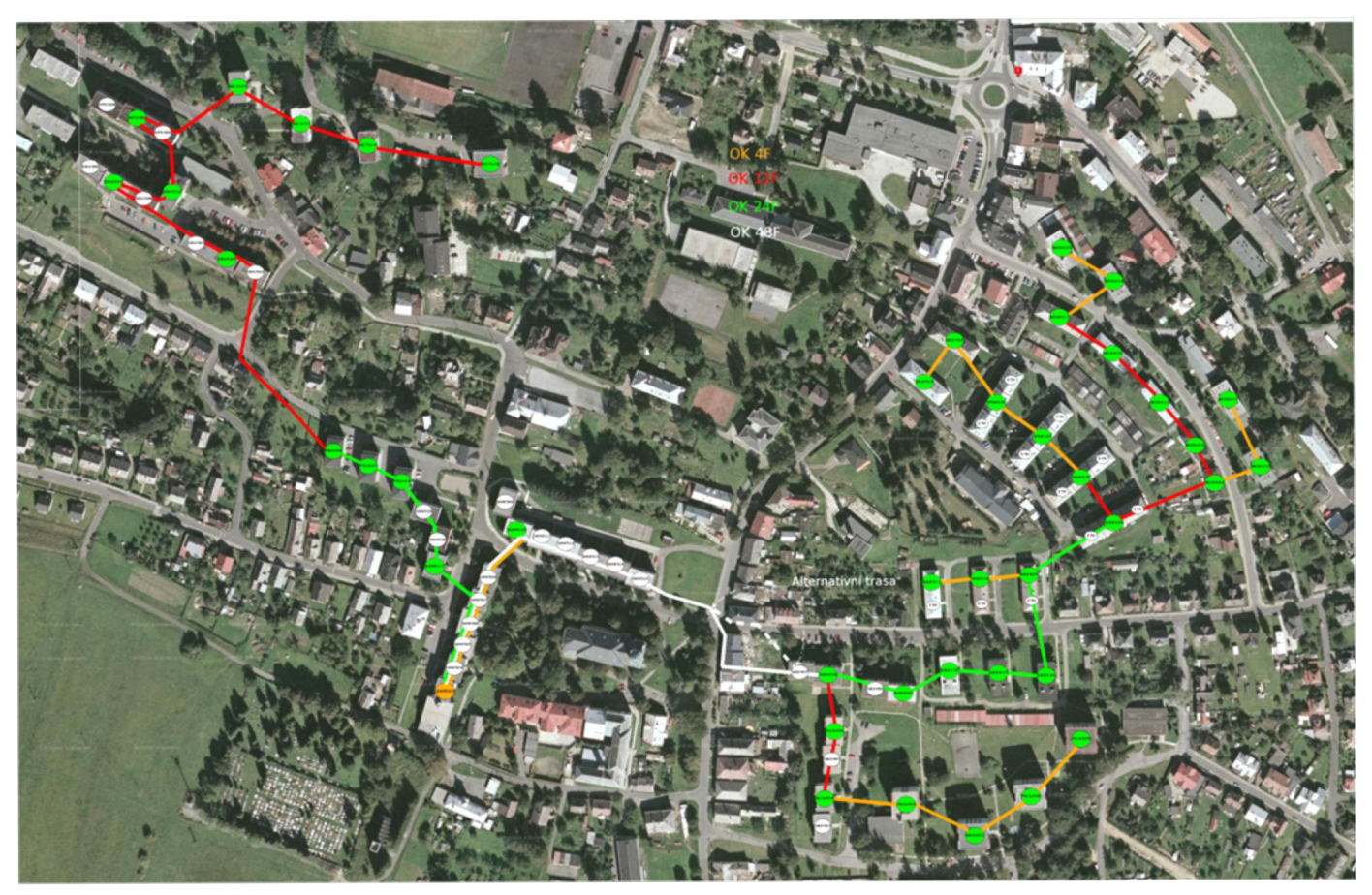

**Obrázek** 18: **Kompletní schéma sítě,** 1. **a** 2. **etapa** [14]

#### **Legenda:**

O Hlavni bod, centrála **Exercípion**<br> **S**<br> **Exercípion**<br> **Exercípion**<br> **Exercípion**<br> **Exercípion Exercisely** bod optický

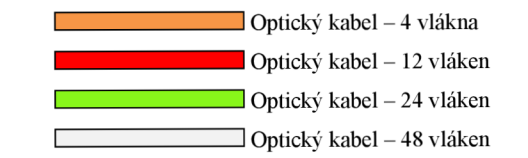

#### Příloha č.2

### **Tabulka 16: Očekávaný zisk [8]**

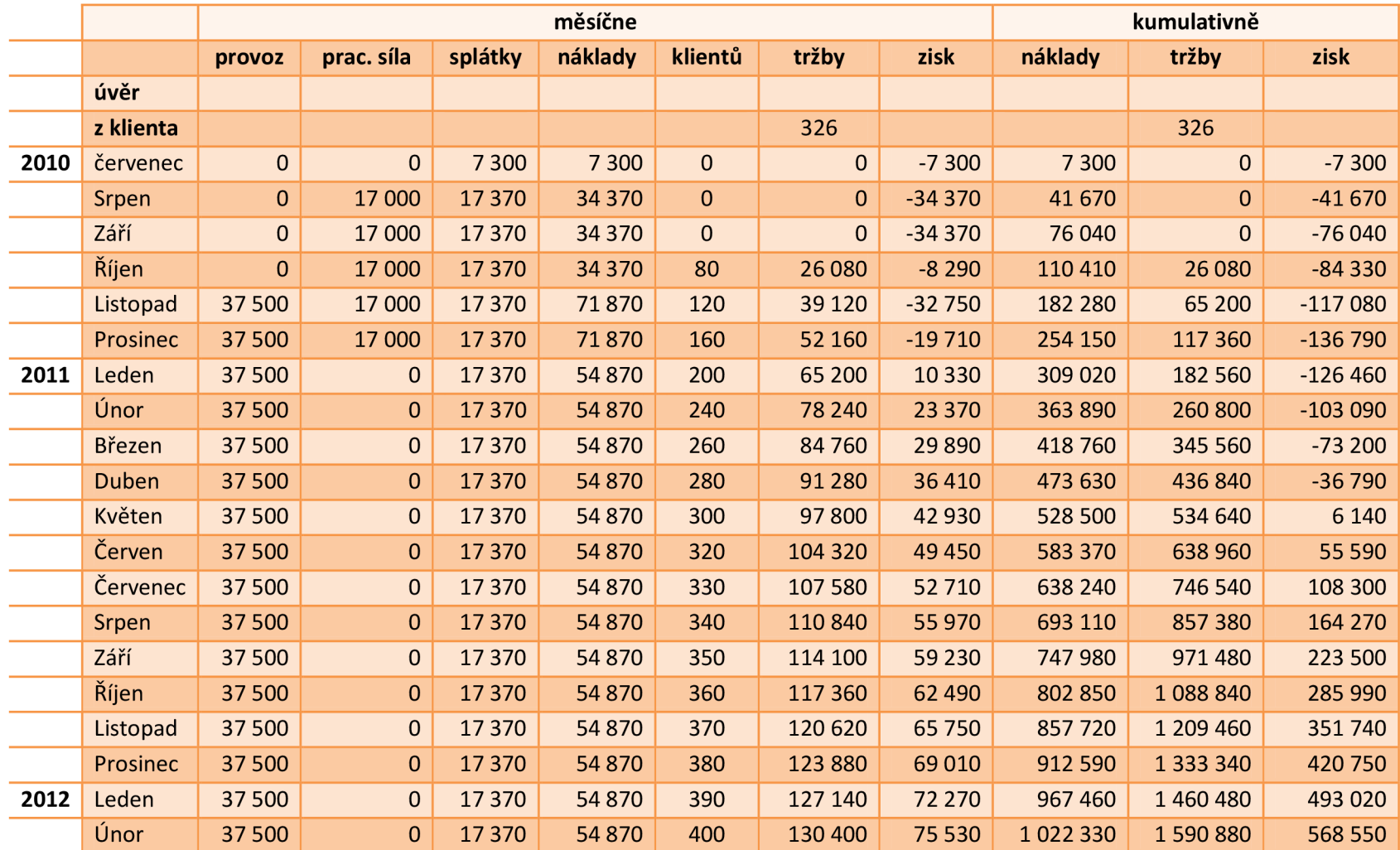

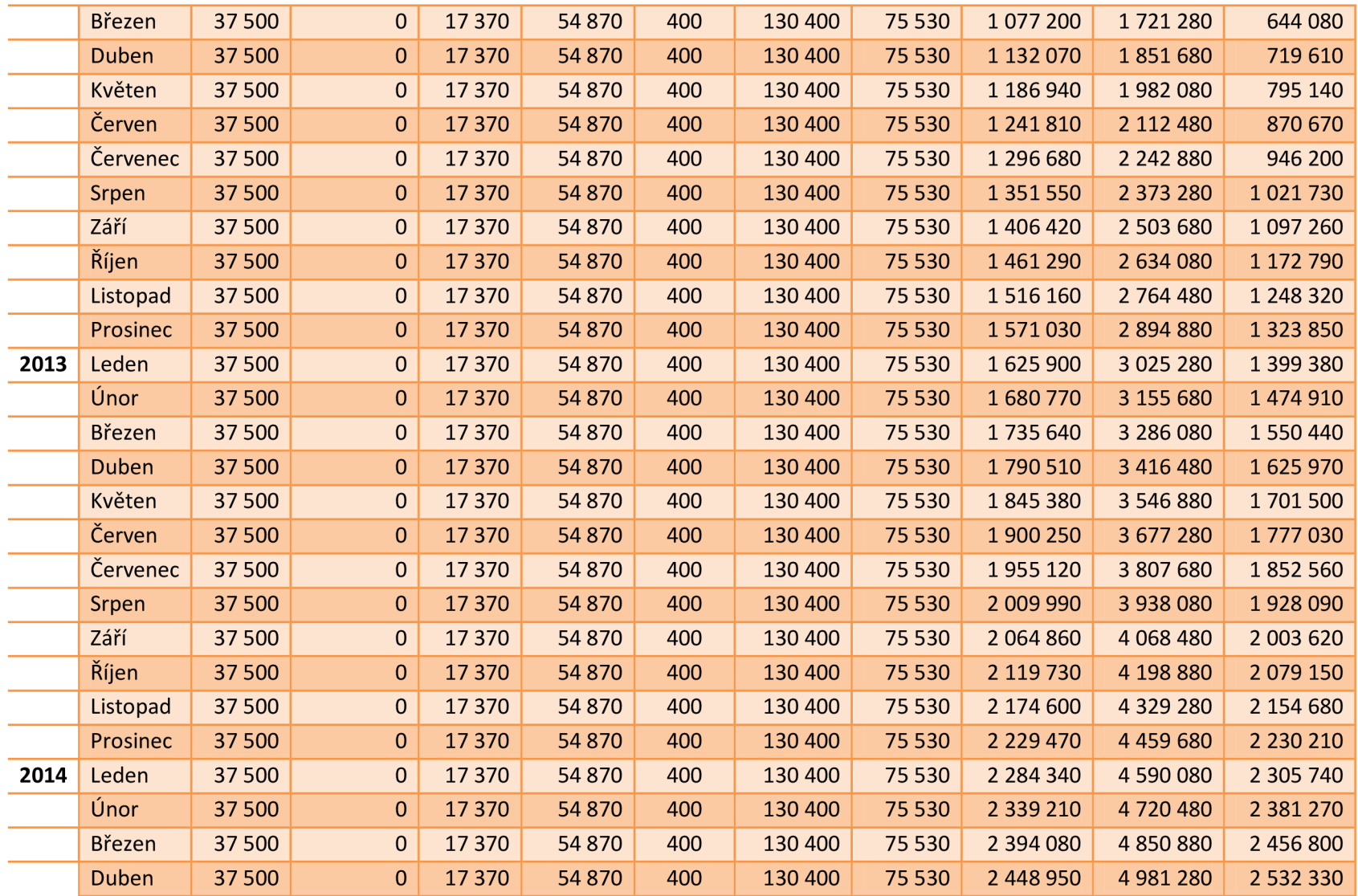

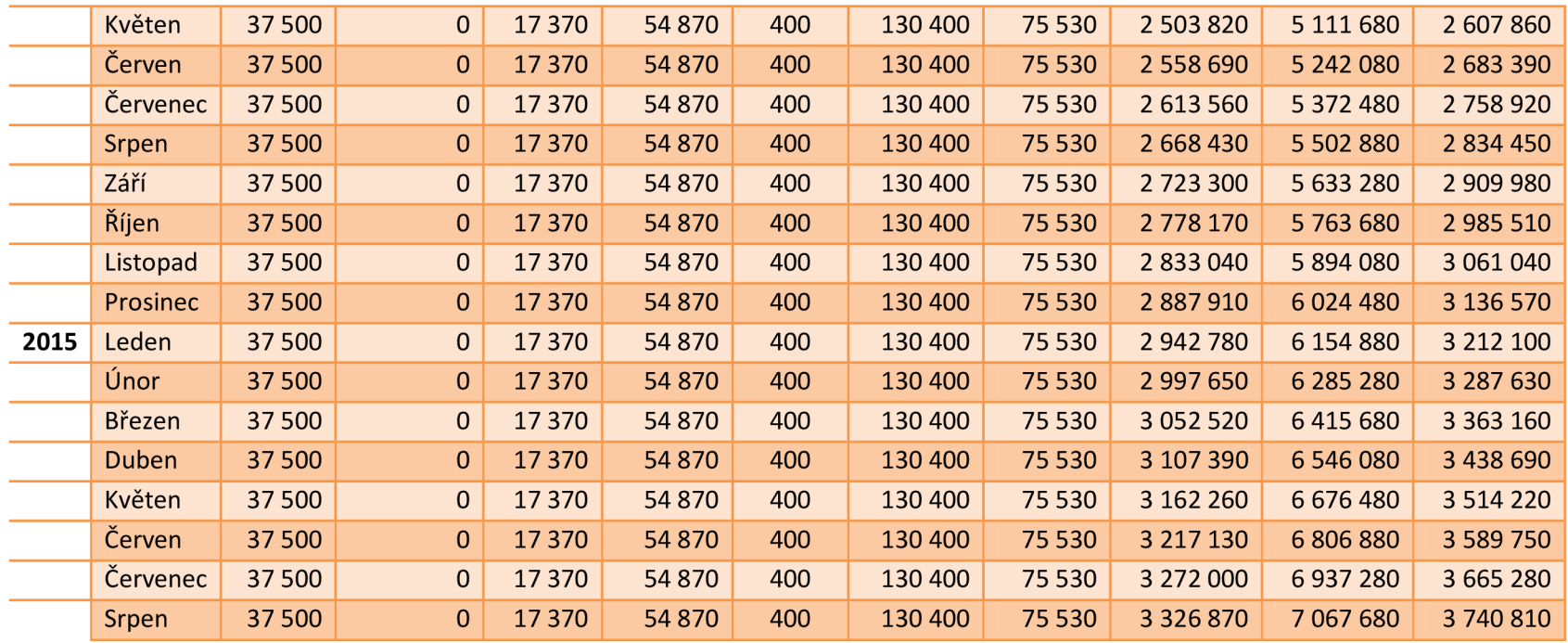

Příloha č.3

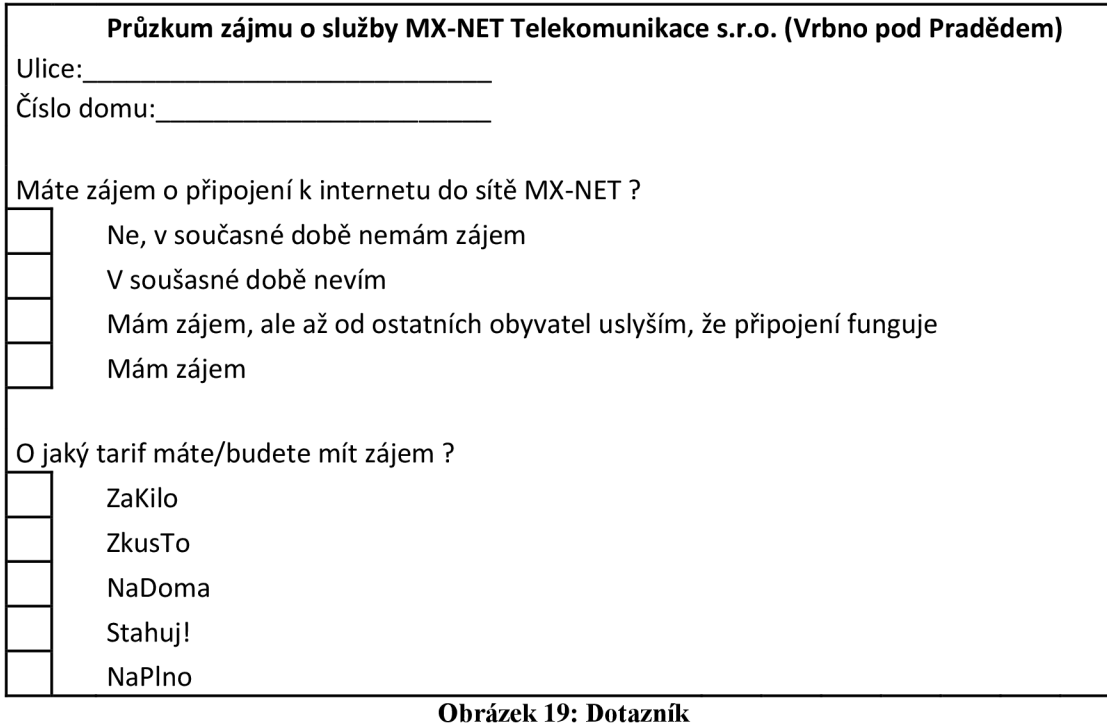